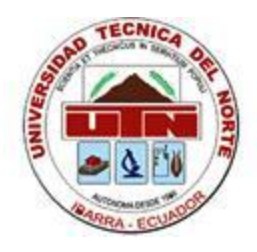

# **UNIVERSIDAD TÉCNICA DEL NORTE** FACULTAD DE EDUCACIÓN, CIENCIA Y TECNOLOGÍA

**TEMA:** 

"COMO APLICAR LOS SISTEMAS DE IMPRESIÓN DE ACUERDO A LAS DIFERENTES MARCAS DE PLOTTERS"

**Tesis de grado previo a la obtención del título de Licenciados en la Especialidad Diseño y Publicidad**

 **AUTORES:**

COLLAGUAZO SINCHIGUANO LUIS JAVIER

ROSERO ARTURO HÉCTOR ANDRÉS

 **DIRECTOR:** 

LIC. CARLOS ALMEIDA

Ibarra, 2010

## **ACEPTACION DEL DIRECTOR DE TESIS**

Yo, Licenciado Carlos Almeida, docente de la Facultad de Educación Ciencia y Tecnología de la Universidad Técnica del Norte;

# **CERTIFICO**

Qué; una vez que se ha realizado el análisis y seguimiento a la tesis titulada "COMO APLICAR LOS SISTEMAS DE IMPRESIÓN DE ACUERDO A LAS DIFERENTES MARCAS DE PLOTTERS", de los Egresados Collaguazo Sinchiguano Luis Javier, Rosero Arturo Héctor Andrés en la especialidad de Diseño y Publicidad, considero que el siguiente informe final de investigación reúne todos los requisitos científicos y técnicos para ser evaluado por el Tribunal calificador que el Consejo Directivo que la Facultad designó.

Ibarra, 8 de junio de 2010

Lic. Carlos Almeida

**\_\_\_\_\_\_\_\_\_\_\_\_\_\_\_\_\_\_\_\_\_\_\_\_\_\_\_\_\_\_\_\_\_**

# **DEDICATORIA**

**"A mi Padre, por los ejemplos de perseverancia y constancia que me ha infundido siempre"**

**"A mi Madre, por haberme apoyado en todo momento, por sus concejos, sus valores, y más que nada, por su amor"**

**"A mi hijo, que me hace sentir muy afortunado de tenerte con migo y por todas las veces que no pudo tener un Papá a tiempo completo"**

**A mi esposa que siempre me impulso a seguir adelante, por ser la fuente de mi inspiración y motivación para superarme, por su amor, paciencia, y comprensión, y por los días y horas que hizo el papel de madre y padre ya que hubiese sido imposible lograr terminar estos estudios"**

# **AGRADECIMIENTO**

**Nuestra eterna gratitud para quienes nos apoyaron en todo momento, de manera especial a nuestro tutor y compañeros**

**A nuestra querida Universidad la cual abrió sus puertas a jóvenes como nosotros, preparándonos para un futuro competitivo y formándonos como personas de bien.**

# **INDICE**

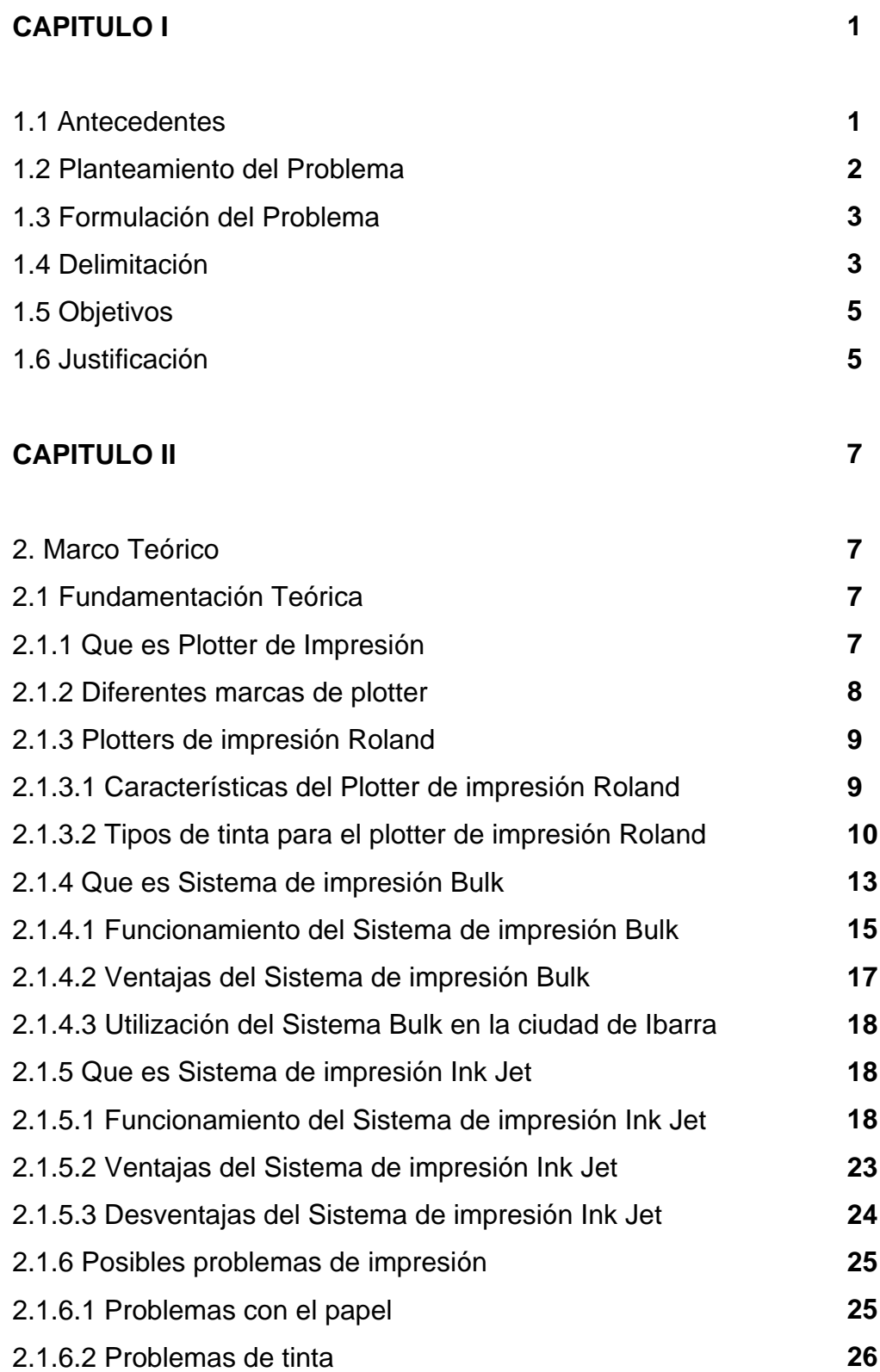

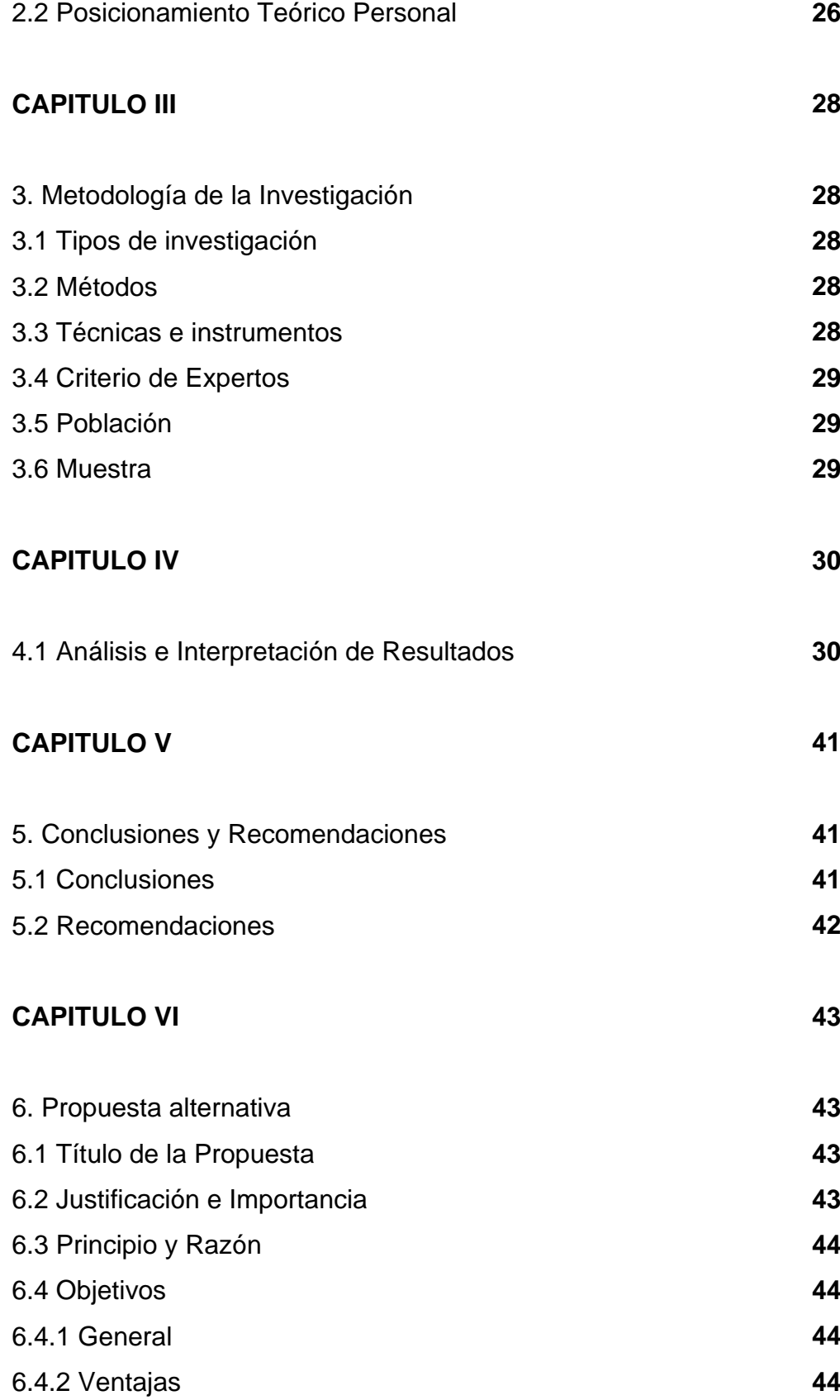

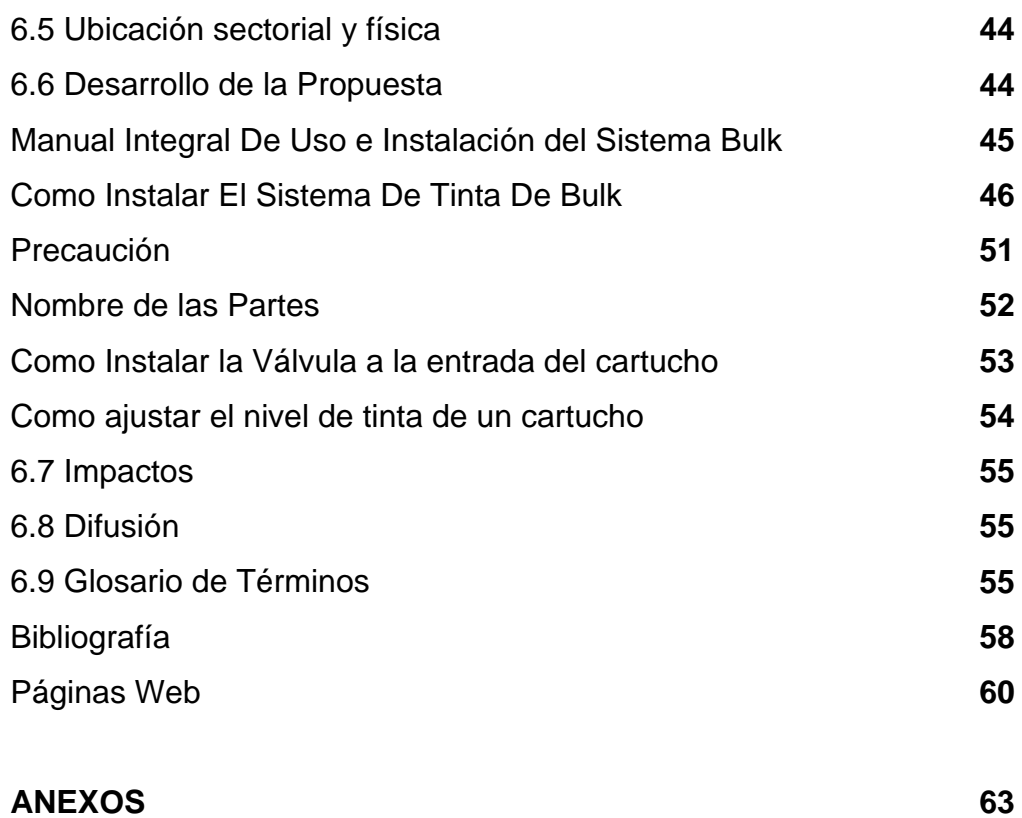

## **ANEXOS**

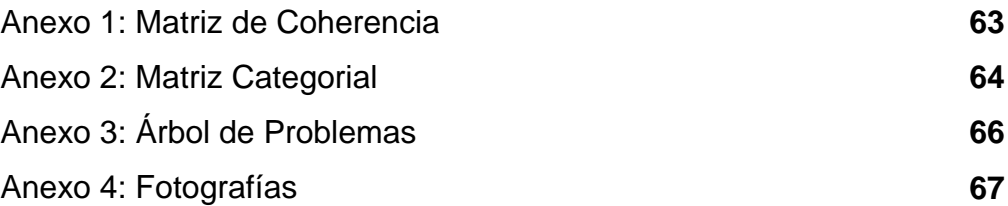

#### **RESUMEN**

La investigación se realizó porque notamos la necesidad de mejorar los servicios de impresión de plotters para los estudiantes de la Universidad Técnica del Norte, ya que en la actualidad aunque los costos de impresión han disminuido la calidad del trabajo ha desmejorado considerablemente, afectando así al cliente de la ciudad de Ibarra, esto nos impulsó para poder desarrollar esta Tesis la cual fue realizada de manera que todos podamos entender el funcionamiento de los Sistemas de Impresión, así optimizar los recursos, contribuir en la mejoría de la calidad de impresión y de este modo poder de alguna manera equilibrar una excelente calidad en el trabajo de impresión con un precio razonable para los estudiantes dentro de nuestra propia Universidad. Para poder lograr que nuestra tesis cumpla con los requisitos y resultados esperados la hemos desarrollado de la siguiente manera, empezando con el planteamiento del problema ya que en este podemos describir todos los aspectos negativos que se presentan en la actualidad con el mal uso de los sistemas de impresión, seguimos con los objetivos de los cuales se pudo analizar las características de los dos sistemas y sobre esa base proponer el uso del un mejor sistema que permita optimizar de mejor forma el plotter que posee la Universidad, entre los métodos que se utilizó en esta investigación está el Empírico ya que por medio de este pudimos observar directamente los procesos de impresión y mirar detenidamente su funcionamiento así como también los inconvenientes que ocurren regularmente al momento de la impresión. Así se llevó a cabo toda la investigación y se culminó está tesis con el apoyo de expertos, de clientes, de los operarios y dueños de los diferentes centros de impresión de la ciudad y de nuestro director de tesis sin ellos hubiese sido prácticamente imposible presentar este trabajo que esperamos sea de gran ayuda para los estudiantes, profesores y para la Universidad en general.

## **ABSTRACT**

The research was done because we noted the need to improve the plotters printing services for students at the Technical University of the North, since now even printing costs have decreased the quality of work has deteriorated considerably, thus affecting customer the city of Ibarra. This prompted us to develop this thesis, which was made so that we can all understand the operation of the Printing Systems and optimize resources, assist in improving print quality and thus somehow able to balance a excellent quality print job at a reasonable price for students within our own university.

In order to make our thesis meets the requirements and expected results we have developed as follows, starting with the approach of the problem as this we can describe all the negatives that occur today with the misuse of the systems print, we continue with the objectives of which could analyze the characteristics of the two systems and on that basis propose the use of a better system to optimize the best plotter which owns the university.

Among the methods used in this research is the empirical and that through t his we were able to directly observe the printing process and look care fully at the operational and the disadvantages that occur regularly at the time of printing.

This was done all the research and thesis is completed with the support of experts, customers, operators and owners of the various printing centers in the city and our director of thesis without them would have been almost impossible to present this work that we hope will be of great help to students, faculty and the university in general.

## **INTRODUCCIÓN**

Los propósitos por los cuales se desarrollo la Tesis fueron porque queremos aportar de alguna manera al progreso de la Universidad Técnica del Norte y optimizar el uso del plotter que la institución posee.

Tomando en cuenta que la información que almacenamos en los dispositivos USB, CD entre otros necesita ser impresa para acceder a ella en un formato que nos sea útil, que tan practico seria tener que transportar nuestra información solo en el medio en el que nosotros la editamos, es por ello que el hardware de salida es tan importante, que puede pasar desde un monitor hasta un dispositivo de almacenamiento externo de gran capacidad,

Pero es la impresión uno de los tipos de salida más útiles y accesibles de la actualidad, porque es un dispositivo , controlado electrónicamente, conectado por un cable, que trasforma la salida de datos digitales de la computadora en palabras e imágenes sobre el papel de una manera especificada por el software que se está utilizado.

Los dibujos y gráficas representan ideas e información. Una gráfica dice más de mil palabras; con ellas nos comunicamos más fácilmente. Las gráficas elaboradas en la computadora son generadas por un apuntador usando el pulso (con mucha paciencia), o bien, pueden ser hechas a partir de datos usando una hoja electrónica de cálculo.

Hoy en día es posible imprimir todo tipo de imágenes en cualquier formato sin limitaciones por tamaño o material, debido a una variante de la impresora, el plotter.

## **CAPITULO I**

#### **1.1Antecedentes**

La tecnología de impresión a sufrido cambios dramáticos en los últimos cinco siglos, hace más de 5000 años comenzó la escritura pictográfica y paulatinamente evolucionó hasta convertirse en símbolos que representaron sonidos en lugar de objetos.

La impresión en su forma más primitiva, se hacía con bloques de madera, en los que se tallaban a mano tanto los textos como las ilustraciones. El primer libro que se imprimió fue el Sutra de Diamante, estampado por Wang Chieh el 11 de mayo del año 868, en China.

Johann Gutenberg, natural de Maguncia (Alemania), está considerado tradicionalmente como el inventor de la imprenta en Occidente. La fecha de dicho invento es el año 1450. Ciertos historiadores holandeses y franceses han atribuido este invento a paisanos suyos, aduciendo abundantes pruebas.

En 1796 el escritor alemán Aloysius Senefelder, en su búsqueda por publicar de forma más barata sus propias obras, desarrolló la técnica de la litografía. Joseph-Nicephore Niepce, una hacendado francés e inventor, descubrió en los 1820s que algunos componentes químicos eran sensitivos a la luz. Su trabajo marcó los inicios de la tecnología fotográfica, que más tarde llegó a la invención de la fotografía.

Las primeras imprentas comerciales en Europa estaban limitadas a impresiones en papel y tintas hechas a mano, y prensas lentas y de madera que transferían las imágenes al papel, hoy en día, con la transmisión electrónica y tecnología laser, es posible "imprimir" material simplemente al convertir impulsos electrónicos a palabras o imágenes en cualquier escala.

## **1.2 Planteamiento del problema**

En la actualidad la Universidad Técnica del Norte posee un plotter de impresión Roland de alta calidad el cual tiene como fin específico el ayudar a los estudiantes de las carreras de Diseño, Publicidad y de la institución en general con la impresión de los trabajos de gigantografías y otros productos afines con un bajo costo y de excelente calidad.

El sistema de impresión actual no es rentable ya que el valor de los cartuchos es elevado, esto no permite que el costo de las gigantografías tenga un precio competitivo en el mercado; por esta razón es necesario realizar un estudio de los sistemas existentes para determinar cuál es el más conveniente en calidad, optimización de recursos y en economía para implantarlo en la institución.

Hay que tomar en cuenta que el problema es que con la inadecuada utilización del Sistema de Impresión del plotter ocasiona gastos excesivos e innecesarios a la institución y aumenta considerablemente el precio de las gigantografías.

Es importante también manifestar que los responsables del funcionamiento del plotter tengan las debidas precauciones en el uso del plotter para mantenerlo en buen estado y además es primordial el servicio y la atención que se brinde a los estudiantes en la solución de la impresión de sus trabajos garantizándoles calidad y un precio accesible.

## **1.3 Formulación del problema**

Como se mencionó anteriormente en esta investigación se determinó que el problema sería ¿Cómo determinar cuál es el sistema de impresión más adecuado para ser implementado en la Universidad y que pueda mejorar los costos de los consumibles a mediano y largo plazo?

## **1.4.1 Delimitación espacial**

La investigación se la realizará en los centros de impresión de la ciudad de Ibarra, cuyos propietarios serán entrevistados para tener el testimonio directo de las personas que tienen experiencia y que manejan estos sistemas para de esta manera podernos orientar de una manera más segura acerca de estos sistemas de impresión.

## **1.4.2 Delimitación temporal**

Esta investigación se la realizará en el transcurso de tres meses a través de citas con solicitudes previas para la realización de las entrevistas y con la confirmación, recolocación y redacción de las mismas.

## **1.4.3 Sub problemas**

- Qué diferencias existen entre el sistema de inyección y el sistema Bulk en el ámbito netamente económico?
- Qué sistema nos ofrecerá más ventajas al momento de implementarlo?
- De estos dos sistemas cual será el que necesite menos veces de mantenimiento?

 Qué sistema nos ofrecerá mayores garantías para el uso del plotter?

## **1.4.4 Interrogantes**

- ¿Qué expectativas tiene la Universidad acerca de este nuevo sistema de impresión en el tema de calidad y costos?
- ¿Qué acogida tendrá por parte de los alumnos el servicio de impresión de la Universidad?
- El sistema mejorado de tinta que se implementará para el plotter de impresión será una solución a corto plazo para los estudiantes de la Universidad.

## **1.4.5 Supuestos**

Después de entrevistarnos con los propietarios de plotters con sistemas de impresión a Inyección y Bulk en la cuidad de Ibarra, se ha concluido que no habrá ningún inconveniente con la implementación de cualquiera de los dos sistemas en este aspecto ya que se a recopilado información de primera mano que no permite malas interpretaciones ni tergiversaciones.

Esto se debe a la transparencia que ha regido desde el principio del proceso ya que todos han dado testimonio de buenos resultados con la utilización de estos sistemas, estas entrevistas aportaron significativamente para definir las ventajas, las desventajas y el funcionamiento de estos sistemas.

## **1.5 Objetivos**

## **1.5.1 Objetivo General**

Optimizar el uso de los sistemas de impresión para el plotter de la Universidad Técnica del Norte.

## **1.5.2 Objetivos Específicos**

- **1.** Recopilar la información acerca de los sistemas de impresión Roland.
- **2.** Analizar las características, funcionamiento, ventajas, desventajas de los sistemas.
- **3.** Proponer el Uso del Sistema más adecuado de impresión para el plotter Roland de la Universidad.

## **1.6 Justificación**

Aunque en estos tiempos se ha tratado de priorizar los beneficios en la educación para los alumnos en cuestión de economía, infraestructura, calidad de la enseñanza entre otras facilidades que paulatinamente se irán cristalizando para el bienestar de los alumnos.

Este fin no ha sido logrado en su totalidad ya que siguen existiendo gastos para los alumnos dentro de sus carreras por motivos de tareas que se envían por parte de los docentes y que son fundamentales para el aprendizaje y que representan gastos extras que muchas veces pueden desequilibrar en mayor o menor grado el presupuesto del estudiante.

Pero de que le serviría al estudiante esta información si no pudiese acceder a ella en un formato que le sea útil, que tan práctico sería tener que transportar esa información solo en el medio en el que la edita, es por ello que el plotter de impresión es tan importante.

Es la impresión uno de los tipos de salida más útiles y accesibles de la actualidad, porque es un dispositivo, controlado electrónicamente, conectado por un cable, que trasforma la salida de datos digitales de la computadora en palabras e imágenes sobre el papel de una manera especificada por el software que se está utilizado.

El plotter se convierte en un gran soporte para los procesos pedagógicos y de desarrollo humano. Por ello, es importante el uso de las nuevas tecnologías para lograr productos impresos de gran contenido creativo y académico.

La Universidad Técnica del Norte sensible con esta situación ha adquirido un plotter de impresión Roland, para que los alumnos de la institución puedan imprimir sus trabajos a un menor costo y con excelente calidad protegiendo así la economía del alumnado.

Los dibujos y gráficas representan ideas e información. Una gráfica dice más de mil palabras; con ellas nos comunicamos más fácilmente. Su influencia social ha adquirido importancia como medio publicitario y de documentación, además de su utilización en el [campo del diseño, la](http://sepiensa.org.mx/contenidos/2005/d_video/usos/usos.html)  [arquitectura y la educación.](http://sepiensa.org.mx/contenidos/2005/d_video/usos/usos.html)

Visto así, el sistema de impresión que se implemente en el plotter posibilitará el funcionamiento total del mismo y será un aporte muy valioso de la institución hacia sus estudiantes.

## **CAPITULO II**

## **2. MARCO TEORICO**

## **2.1. Fundamentación Teórica**

## **2.1.1 Que es Plotter de Impresión**

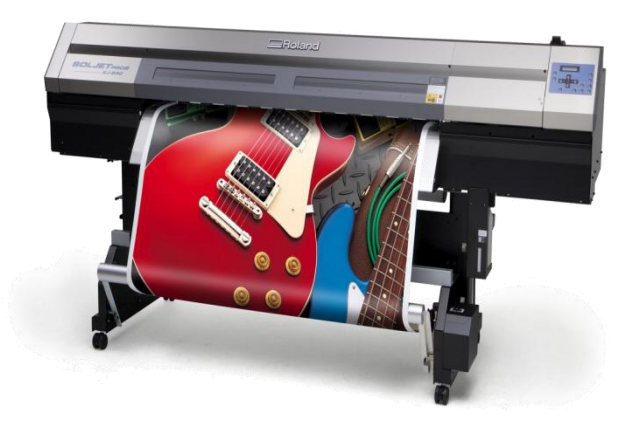

Un plotter de Impresión es un [periférico](http://es.wikipedia.org/wiki/Perif%C3%A9rico) de [ordenador](http://es.wikipedia.org/wiki/Ordenador) que permite producir una copia permanente de textos o gráficos de documentos almacenados en formato electrónico, imprimiéndolos en medios físicos, normalmente en [papel](http://es.wikipedia.org/wiki/Papel) o lonas, utilizando [cartuchos de tinta.](http://es.wikipedia.org/wiki/Cartuchos_de_tinta)

Muchos plotters son usados como periféricos, y están permanentemente unidos al ordenador por un cable. Otras impresoras, llamadas impresoras de red, tienen un interfaz de red interno (típicamente wireless o Ethernet), y que puede servir como un dispositivo para imprimir en papel algún documento para cualquier usuario de la red.

**Además, muchas impresoras modernas permiten la conexión directa de aparatos de multimedia electrónicos como las Memory Sticks o las Memory cards, o aparatos de captura de imagen como**  **[cámaras digitales](http://es.wikipedia.org/wiki/C%C3%A1mara_digital) y escáneres. También existen aparatos multifunción que constan de impresora, [escáner](http://es.wikipedia.org/wiki/Esc%C3%A1ner) o máquinas de [fax](http://es.wikipedia.org/wiki/Fax) en un solo aparato. Una impresora combinada con un escáner puede funcionar básicamente como una [fotocopiadora.](http://es.wikipedia.org/wiki/Fotocopiadora)**

Fuente: http://blog.azdream.es/2009/03/diferencias-entre-plotter-de-cortey-plotter-de-impresion/

Las impresoras suelen diseñarse para realizar trabajos repetitivos de poco volumen, que no requieran virtualmente un tiempo de configuración para conseguir una copia de un determinado documento. Sin embargo, las impresoras son generalmente dispositivos lentos (10 páginas por minuto es considerado rápido), y el coste por página es relativamente alto.

Para trabajos de mayor volumen existen las imprentas, que son máquinas que realizan la misma función que las impresoras pero están diseñadas y optimizadas para realizar trabajos de impresión de gran volumen como sería la impresión de periódicos. Las imprentas son capaces de imprimir cientos de páginas por minuto o más.

Las impresoras han aumentado su calidad y rendimiento, lo que ha permitido que los usuarios puedan realizar en su impresora local trabajos que solían realizarse en tiendas especializadas en impresión.

## **2.1.2 Diferentes marcas de plotter**

 **En la actualidad en el mundo hay una gran cantidad de marcas de plotters, con especificaciones técnicas y calidad de punta.** 

**En el Ecuador y más específicamente en la ciudad de Ibarra las dos marcas que lideran el mercado son Roland y Mimaki.**

Fuente: www.mimakieurope.com

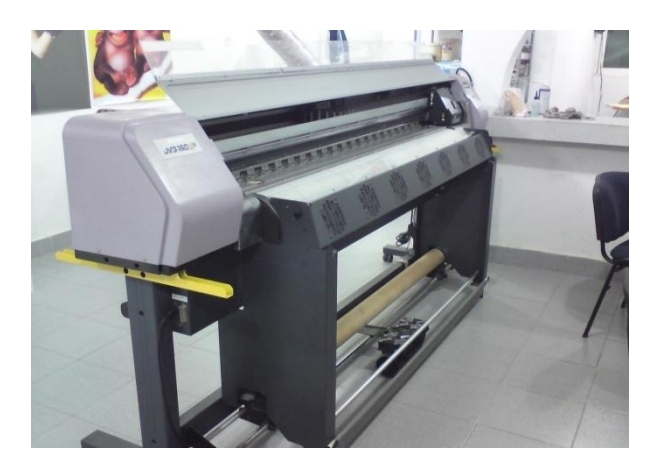

Estas dos marcas ya tienen una larga trayectoria en el mercado mundial y garantizan a la ciudadanía ibarreña una buena calidad de impresión a precios a competitivos, garantizando así el éxito del trabajo de impresión a gran escala.

El funcionamiento de todas las marcas de plotters son similares, en la práctica lo único que cambian son sus partes, las especificaciones técnicas, los componentes y los consumibles de la máquina.

## **2.1.3 Plotters de impresión Roland**

Los plotters de impresión Roland son los más utilizados en la ciudad, debido a su excelente calidad de impresión y sus precios competitivos en el mercado Ibarreño.

Es por esta razón que la Universidad ha tomado la decisión de adquirir uno de estos equipos de impresión como es el **Roland XJ- 740** para brindar un servicio óptimo y de calidad a los estudiantes de esta institución.

## **2.1.3.1 Características del Plotter de impresión Roland**

- **Tinta eco solventada de 3ª generación, no requiere de ventilación, amigable con el medio ambiente.**
- **Ancho máximo de impresión: 1,87m.**
- **Velocidad máxima: hasta 42,6m²**
- **Resolución de hasta 1440 DPI.**
- **Tecnología de punto variable con Precisión FiringPattern**
- **6 colores C,M,Y,K,Lc,Lm**
- **Bajo costo de operación**
- **Interface TCP/IP de alta velocidad**
- **Sistema de mantenimiento automático que minimiza intervención del usuario**
- **Software RIP Roland Versa Works, que incluye el Roland Color System para mantener alta fidelidad de color**
- **Dimensiones: 3,169mm X 1,210mm X 1,260mm**
- **Peso: 225 Kg**

Fuente: http://www.rolanddga.com/

## **2.1.3.2 Tipos de tinta para el Plotter de impresión Roland**

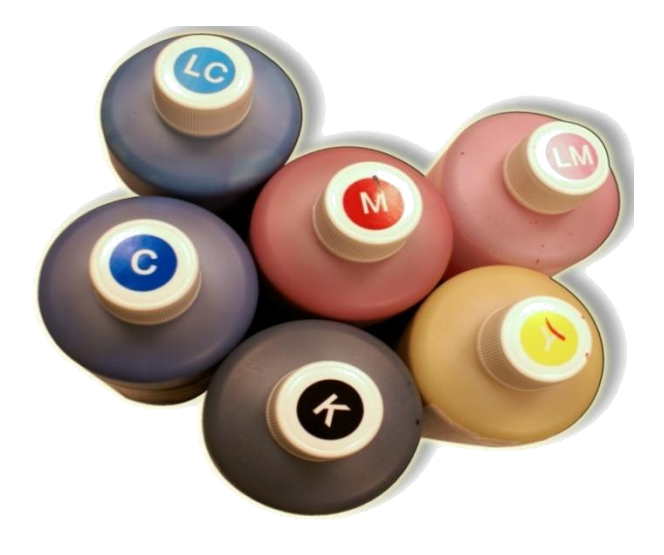

Las tintas de alta calidad indicadas para la impresión digital en un plotter Roland son las se dividen en los siguientes tipos:

Base solvente y curables por UV para la impresión digital de alta resolución en impresoras de formatos amplio y súper amplio; así como también [laminados líquidos](http://www.avanceytec.com.mx/index.php?seccion=lonas/laminadores) de recubrimiento transparente para la industria gráfica digital.

#### **Tintas para el mercado de impresión digital de Formato Súper Ancho**

#### **Tintas Gold**

Está tinta está diseñada para los diferentes requerimientos de las impresoras de formato amplio y súper amplio, pudiendo operar con alta calidad en la impresión y rendimiento. Por lo tanto también está fabricada para alta durabilidad al ser expuesta por un periodo de tiempo prolongado a los rayos UV al aire libre, siendo compatible con cabezales Xaar y spectra.

#### **Tintas para mercado de impresión digital de Alta Resolución**

#### **Tintas Platinum HP**

Con tecnología de control de punto y ultra fina, está tinta es utilizada para maquinas convertidas a impresoras base solvente y contando con un correcto sistema de suministro de tinta, es una tinta de alto rendimiento diseñada para trabajar con cabezales Epson 1000 y nueva generación.

## **Tintas Platinum UF**

Diseñada para impresoras base solvente de alta calidad, con las mismas características antes mencionadas de alta resolución.

#### **Tintas Platinum.**

Tintas de alto rendimiento y desempeño en impresoras de alta resolución que viene sustituyendo a la tinta Platinum HP y Platinum UF, con tecnología de control de punto y alta calidad.

#### **Tintas Gold Advantage**

Las tintas a base solvente para impresión digital TechINK Gold Advantage pueden utilizarse con una gama más amplia de cabezales de impresión y tipos de impresoras para el mercado de formatos súper amplios, que utilizan las tecnologías de cabezales de impresión XAAR, Spectra y Rico E 1. Entre las nuevas funciones figuran una mayor gama de colores y capacidades de densidad óptica.

Ofrecen un manejo optimizado de post producción, menos manchas, secado más rápido y mayor compatibilidad con medios, además de nuevas capacidades de adhesión a stireno y poco olor. Estás tintas no incluyen ciclohexanona, y es lo más novedoso en tintas para impresión digital ya que ofrecen una solución eficiente para el medio ambiente y que funciona a óptimas velocidades de impresión, a la vez que provee una excelente calidad y desempeño.

## **Tintas Platinum Advantage**

Las tintas de solvente TechI NK Platinum Advantage están diseñadas para cabezales y equipos de impresión de formato ancho usando la tecnología Epson 10 000/10 000+cabezal.

Estas tintas son súper refinadas, trabajan mejor en altas velocidades, se secan más rápido y el olor es suave. Estas tintas no tienen ciclo hexano y forman parte de la nueva generación de tintas digitales que además cuidan el medio ambiente.

## **Tintas Platinum Advantage SK**

**Para el mercado de gran formato en alta resolución Estás tintas son utilizada para maquinas convertidas, contando con un correcto sistema de suministro de tinta de alto rendimiento y diseñada para trabajar con cabezales Konica Minolta.** 

**Tienen mayor gama de colores contando con ventajas estratégicas en azules y rojos. Son tintas súper refinadas y con mayor adherencia al stireno. Trabajan mejor en altas velocidades y son de secado más rápido y olor suave, teniendo una vida útil extendida a 18 meses.** 

**Estás tintas de nueva generación no contienen ciclo hexano. Todos los productos TechINK han sido cuidadosamente evaluados y comprobados con la mayoría de los cabezales de impresión.** 

Fuente:<http://www.m2m.es/producto/9.html>

#### **2.1.4 Que es el del Sistema de impresión Bulk**

El sistema de impresión Bulk funciona alimentando los cartuchos a través de un recipiente de tinta externo. Lo único necesario es llenar con tinta el recipiente, ya que los cartuchos incluidos en el sistema poseen un chip autoreseteable, el cual mantendrá siempre activado el controlador de tinta de su impresora.

**El Sistema de impresión continua es recomendable para aquellos que imprimen todos los días grandes volúmenes dado que permite**  **imprimir sin parar la máquina para recargar las tintas y posee una capacidad y autonomía mayor a la presentada por un cartucho normal. Una vez que el sistema está instalado usted solo tendrá que ir llenando los recipientes de tinta a medida que vea que los mismos se van vaciando.**

Fuente: [www.tecnologiapc.net/2009/06/como-fabricar-tu propio sistema.](http://www.tecnologiapc.net/2009/06/como-fabricar-tu%20propio%20sistema.%20html)  [html](http://www.tecnologiapc.net/2009/06/como-fabricar-tu%20propio%20sistema.%20html)

Permite la impresión ininterrumpida por horas. Botellas que están montadas en la parte superior de la impresora en una bandeja que se conecta a las mangueras y se ensamblan directamente a la impresora. Incluye 16 cartuchos de maniquí que proporcionan la conexión de los chips a la máquina.

Los chips son de fácil acceso en la parte frontal de los cartuchos, por lo que no hay que remover el nada cuando se cambia un chip. La instalación es muy simple. Si es necesario, puede volver al sistema de cartuchos desechables en cuestión de minutos.

- Velocidades de producción comercial de hasta 20 m²/h para pancartas
- Producción económica de grandes volúmenes con bajo consumo de tinta
- Hasta 3 años de durabilidad en exteriores sin laminación
- Impresión directa sobre materiales de bajo costo con y sin revestimiento.
- Tintas brillantes de secado rápido que ofrecen un amplio espectro de colores.
- Mantenimiento sin esfuerzo y funcionamiento automático.
- El sistema de abastecimiento ininterrumpido de tintas permite periodos de impresión no asistida con selección automática de cartucho.
- Opción de elegir cuatro tipos de tintas de alta densidad: pigmentadas, sublimación, solvente y eco solvente.

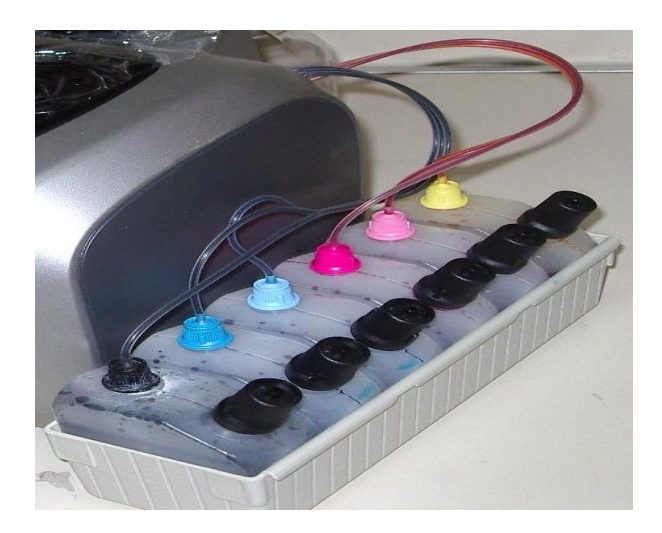

## **2.1.4.1 Funcionamiento del Sistema de impresión Bulk**

Actualmente el sistema BULK. es un adaptador para trabajar con tinta por litro que permite reducir significativamente los costos operativos por m2. Su sistema de filtros y bombas para alimentar a los cartuchos evita que los pigmentos sedimentados vayan al cabezal. Los cartuchos cuentan con un sensor de nivel de tinta para alimentar al equipo de manera constante y pareja.

Este el sistema BULK de primera calidad ofrece una sencilla y fácil forma de operar, que combina la fiabilidad y funcionalidad a un bajo costo. Consiste de un soporte de gran estabilidad con un sistema de válvulas y contención de derrames que alberga 8 o 16 porta sachets (según modelo) de 2000cc cada uno. Estos sachets de 2000cc vienen en un packaging de protección especialmente diseñados para ellos con materiales reciclables.

Los porta sachets son de plástico y son reutilizables. Esto hace del sistema BULK más limpio y ecológico del mercado tanto para el medio ambiente como para el operador ya que este no entra en contacto directo con la tinta. El Sistema BULK permite imprimir por más de 12 horas en máxima calidad de manera autónoma.

**El sistema Bulk permite tener dos ranuras con la misma tinta y permite hacer cambios de sachets de 2000cc durante una impresión sin tener que detener la misma. Además cuenta con un sistema especial de conteo de tinta que le avisa al operador cuando debe reemplazar el sachet de 2000cc para una operación sin pausa.A partir del no es necesario estar pendiente constantemente del nivel de tinta de su BULK ni correr riesgos de ingresar aire a su sistema continuo de tinta.**

**El sistema BULK no solo trae innovadoras soluciones que facilitan su uso y la utilidad de su equipo de impresión sino que también permite importantes ahorros. Su uso permite un ahorro de costo mayor a un 45% comparado con el uso de cartuchos. Esto se debe al valor más económico de los sachets de 2000cc y a la menor cantidad de desperdicio de tinta con este sistema comparado a los cartuchos tradicionales.** 

Fuente: [www.emysistemas.com/TINTA.htm](http://www.emysistemas.com/TINTA.htm)

## **2.1.4.2 Ventajas del Sistema de impresión Bulk**

- No precisar más de cambiar los cartuchos.
- No corre el riesgo de faltar tinta en su plotter.
- No altera las características físicas del plotter, pues las mangueras del sistema son colocadas de forma estratégica, de este modo la garantía del fabricante será mantenida.
- No es preciso retirar ninguna pieza ni hacer cualquier orificio en el plotter las mangueras son pasadas por un canal interno, posibilitando trabajar con la tapa del plotter cerrada.
- Máxima economía en las impresiones, utilizando todos los reservorios de tinta, usted tendrá mayor autonomía y economía, transformando su máquina en un verdadero plotter y duplicador digital.
- Utiliza el 100% del área de cobertura en el papel y utiliza la resolución máxima del plotter mejorando la relación calidad x velocidad.
- Máxima calidad de impresión, con el sistema manteniendo los cartuchos siempre llenos, no habrá aire y ni falta de tinta cuando usted este imprimiendo sus trabajos.
- Alarga la vida del cabezal.
- Bajos costo hasta 1/3 del costo de la tinta eco solvente

## **2.1.4.3. Utilización del Sistema Bulk en la ciudad de Ibarra**

Después de realizar las respectivas entrevistas en los centros de impresión de la ciudad de Ibarra, hemos sacado como conclusión que los mismos utilizan en mayor forma el sistema de impresión Bulk, ya que es el que ofrece una mayor rentabilidad económica porque el costo de impresión baja considerablemente con respecto al sistema Ink jet.

Cabe destacar que el sistema Ink jet brinda mejor resolución ya que es un sistema de fábrica, sin embargo en nuestra ciudad la gran mayoría de clientes toman mas en cuenta el precio que la calidad.

Es por esta razón que se debe mejorar la resolución de la impresión. De esta manera llevar de la mano la calidad con el precio de impresión.

#### **2.1.5. Que es el Sistema de Impresión Ink jet**

**Es un proceso de impresión sin contacto en el que los textos y las imágenes están formados de pequeñas gotas disparadas a altas velocidades desde los inyectores de los cabezales de impresión. Las gotas de tinta cyan, magenta, amarillo y negro están combinadas con precisión dando lugar a los varios colores, que observados a distancia, componen una imagen.**

Fuente: www.wikipedia.com

#### **2.1.5.1 Funcionamiento del Sistema de impresión Ink Jet**

La impresión de inyección de tinta, como la impresión láser, es un método sin contacto del cabezal con el papel, que se inventó mucho antes

de sacar a la venta otras formas menos avanzadas, por el hecho de falta de investigación y experimentación.

La tinta es emitida por boquillas que se encuentran en el cabezal de impresión. El cabezal de impresión recorre la página en franjas horizontales, usando un motor para moverse lateralmente, y otro para pasar el papel en pasos verticales. Una franja de papel es impresa, entonces el papel se mueve, listo para una nueva franja.

Para acelerar el proceso, la cabeza impresora no imprime sólo una simple línea de píxeles en cada pasada, sino también una línea vertical de píxeles a la vez. La tinta se obtiene de unos cartuchos reemplazables.

Algunas impresoras utilizan dos cartuchos, uno para la tinta negra y otro para la de color, en donde suelen estar los tres colores básicos. Estas impresoras tienen como virtud la facilidad de manejo, pero en contra, si utilizamos más un color que otro, nos veremos obligados a realizar la sustitución del cartucho cuando cualquiera de los tres colores se agote, aunque en los demás compartimentos todavía nos quede tinta de otros colores.

**En los últimos años esta desventaja se ha visto solventada con la aparición en el mercado de impresoras que utilizan cartuchos de tinta con colores individuales lo cual representa un gran ahorro de recursos debido a que permite aprovechar el máximo rendimiento a la tinta de todos los colores, reemplazamos solo el cartucho que se encuentra agotado.**

**La mayoría de las impresoras de nueva generación utilizan cartuchos individuales por cada color, esto permite al usuario reemplazar solo el color que se agote. Además con la finalidad de** 

19

**mejorar los tonos claros y oscuros las nuevas impresoras fotográficas cuentan con hasta doce colores diferentes (magenta claro, cyan claro, negro claro, azul marino, naranja, rojo y verde entre otros).**

Fuente: http://www.plataformasinc.es/index.php/esl/Noticias/Inkjet-la revolución-de-la-impresión-digital-en-la-industria

Consisten en inyectores que producen burbujas muy pequeñas de tinta que se convierten en pequeñísimas gotitas de tinta. Los puntos formados son el tamaño de los pequeños píxeles. Estos pueden imprimir textos y gráficos de alta calidad de manera casi silenciosa.

Los plotters (*Ink Jet*) rocían hacia el medio cantidades muy pequeñas de tinta, usualmente unos pico litros. Para aplicaciones de color incluyendo impresión de fotos, los métodos de chorro de tinta son los dominantes

Virtualmente todos los plotters de inyección son dispositivos a color; algunos, conocidos como plotters fotográficos, incluyen pigmentos extra para una mejor reproducción de la gama de colores necesaria para la impresión de fotografías de alta calidad (y son adicionalmente capaces de imprimir en papel fotográfico, en contraposición al papel normal de oficina).

Existen dos métodos para inyectar la tinta:

#### **[Método Térmico:](http://es.wikipedia.org/w/index.php?title=M%C3%A9todo_t%C3%A9rmico&action=edit&redlink=1)**

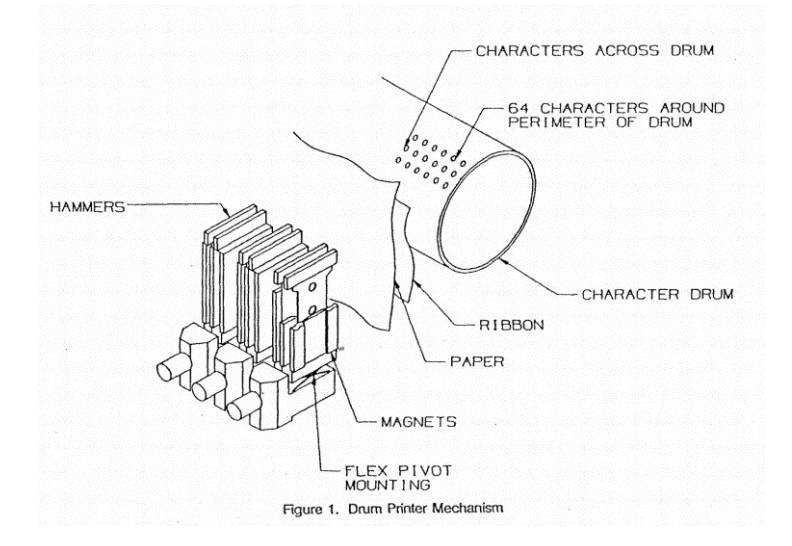

Tal como el nombre indica, necesita calor como parte de su proceso. En un Ink jet térmico, las tintas se calientan y hacen salir las gotas desde los inyectores. Los plotters Ink jet térmicos usan el sistema dropondemand que utiliza tintas con base de agua.

Un impulso eléctrico produce un aumento de temperatura (aprox. 480ºC durante microsegundos) que hace hervir una pequeña cantidad de tinta dentro de una cámara formando una burbuja de vapor que fuerza su salida por los inyectores. Al salir al exterior, este vapor se condensa y forma una minúscula gota de tinta sobre el papel.

Después, el vacío resultante arrastra nueva tinta hacia la cámara. Este método tiene el inconveniente de limitar en gran medida la vida de los inyectores, es por eso que estos inyectores se encuentran en los cartuchos de tinta.

## **[Método P](http://es.wikipedia.org/w/index.php?title=M%C3%A9todo_t%C3%A9rmico&action=edit&redlink=1)iezoeléctrico:**

Un plotter Ink jet piezo utiliza uno o dos tipos de cabezales: gota sobredemanda drop - on-demand) o chorro continuo (continuousflow). Los sistemas Drop-on-demand son aquellos en los cuales un cristal estimulado por electricidad cambia de forma creando presión sobre la cámara de tinta y forzando esta a través de los inyectores.

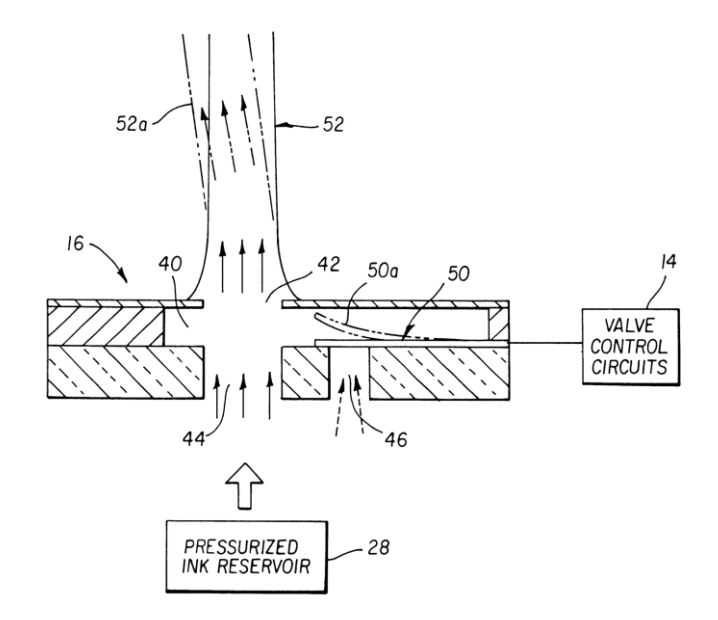

Ello permite, a diferencia de los cabezales térmicos, gestionar el tamaño de la gota de tinta con precisión. Los cabezales drop-on-demand están construidos en Japón por Epson y en Inglaterra por Xaar/MIT; están incorporados en las impresoras ink jet gran formato desde RasterGraphics, Xerox ColorgrafX, Mimaki, Roland DGA, Signtech, Vutek, y Nur Fresco.

**Las ink jet Continuous-flow usan una carga eléctrica para desviar el continuo chorro de tinta. Diferentes tipos de sistemas ink jet piezocontinuousflow son usados en impresoras IRIS y las de formato gigante NUR Blueboards. Una de las ventajas de los cabezales ink-jet piezo es que han sido construidos para utilizarse tanto con tinta con base de agua como con tinta en que los colorantes están suspendidos en solventes como aceite, naftaalcohol, acetona, o una química llamada MEK (Methilethilketone).**

## Fuente[:http://tecnologia.glosario.net/terminos-tecnicos internet/plotter-](http://tecnologia.glosario.net/terminos-tecnicos%20internet/plotter-1337.html)[1337.html](http://tecnologia.glosario.net/terminos-tecnicos%20internet/plotter-1337.html)

Cada inyector está formado por un elemento piezoeléctrico que, al recibir un impulso eléctrico, cambia de forma aumentando bruscamente la presión en el interior del cabezal provocando la inyección de una partícula de tinta. Su ciclo de inyección es más rápido que el térmico.

## **2.1.5.2 Ventajas del Sistema de impresión Ink Jet**

- El sistema de las impresoras de última generación, usan cartuchos con chips que miden la cantidad de tinta que utilizas calculando su nivel, aunque rellenes el cartucho te marcara vacío hasta resetear la memoria del chip, nuestros cartuchos del sistema tienen un chip inteligente que se autoresetea cuando llega al nivel del 10%.
- Rápida cuando se imprime, ya que otros sistemas se recalientan y necesitan tiempo para enfriarse y continuar el trabajo.
- Amplia aceptación de los tipos de papel (nota: la mayoría de los sistemas están optimizados para una o más tipos de papel).
- Ahora es posible comprar los dispositivos de bajo costo para restablecer los actuales cartuchos que Informan al usuario el nivel de tinta existente.
- Los cartuchos pueden ser recargados en varias ocasiones.

## **2.1.5.3 Desventajas del Sistema de impresión Ink Jet**

 **La tinta es a menudo muy cara. (Según la BBC (2003), "El costo de la tinta ha sido objeto de una Office of Fair Trading investigación. Esta revista ha acusado a los fabricantes de una falta de transparencia sobre el precio de la tinta y el llamado para un estándar de la industria para medir el rendimiento de cartucho de tinta".**

Fuente:www.signosrotulacion.com.mx/contenido/equipos/rinyeccion

 Muchos cartuchos "inteligentes" de tinta contienen un microchip que se comunica la estimación del nivel de tinta en la impresora, lo que puede causar que la impresora muestre un mensaje de error, o bien informar al usuario de que el cartucho de tinta está vacío.

En algunos casos, estos mensajes pueden ser ignorados, pero algunos se niegan a imprimir con un cartucho vacío que se declara, a fin de impedir que los consumidores de la recarga de cartuchos.

- La vida útil de las impresiones de inyección de tinta es limitada producida por Ink jet utilizando tintas acuosas, que eventualmente se desvanecen y el balance de color puede cambiar.
- Varias de las impresiones producidas con base de disolvente Ink jet puede durar años antes de desaparecer, incluso en la luz directa del sol, y los llamados "archivos tintas" se han producido para su uso en máquinas de base acuosa que ofrecen mayor vida útil.
- Los conductos del sistema de Inyección son propensos a la obstrucción con tinta seca.
- La limpieza de la tinta consumida ya sea durante la limpieza invocada por el usuario, o en muchos casos realizada automáticamente por la impresora en una rutina calendario puede representar una proporción significativa del total de tinta instalada en la máquina.
- Es conveniente comentar que la calidad de la impresión esta ligada 100% a la calidad de las tintas con las que se carguen los sistemas por lo que recomendamos que pongan especial interés por seleccionar su proveedor de tintas ya que esto será la base de que sus impresiones siempre sean de calidad.

La maravillosa tecnología con que cuenta el sistema de Tinta Continuo no sirve de nada si éste se llena con tintas de baja o dudosa calidad.

## **2.1.6 Posibles problemas de impresión**

Dentro de los sistemas de impresión y los plotters encontramos diferentes dificultades que se pueden presentar durante la impresión para eso hemos citado estos casos para que no seamos tomados por sorpresa y sepamos como actuar ante ellos.

## **2.1.6.1 Problemas con el papel**

Si no se tiene cuidado a la hora de seleccionar el tipo de papel adecuado para la impresora o en el momento de colocar el papel pueden aparecer pequeños problemas. Puede que la mala colocación del papel de lugar a que la impresora no detecte el papel, para lo que bastará con volver a colocarlo bien.

Esta mala colocación o una mala elección del papel también puede dar lugar a que durante la impresión se produzca un atasco debido a que la impresora ha tomado varias hojas a la vez, por lo que se debe ser cuidadoso a la hora de situar el papel en la bandeja y no se debe sobrecargar con mucho papel esta bandeja.

## **2.1.6.2 Problemas de tinta**

En ocasiones al imprimir documentos o fotografías pueden aparecer bandas horizontales que hacen empeorar la calidad de la impresión. Aunque este problema puede estar ocasionalmente relacionado con una mala elección del papel de impresión generalmente se debe a problemas de tinta en impresiones de inyección de tinta.

Una causa posible es la configuración de calidad de la impresión, puesto que el documento puede requerir una configuración de mayor calidad de la impresora. Otras posibles causas pueden ser que la tinta del cartucho se está agotando o que los cabezales están sucios.

### **2.2. Posicionamiento Teórico Personal**

El tema de la comunicación es fundamental en nuestro tiempo ya sea para fomentar la competitividad empresarial a través de la publicidad y las ventas o la simple necesidad de ser escuchados y transmitir a la gente nuestro pensamiento.

En la actualidad hay un sinnúmero de herramientas que nos permiten comunicar y plasmar nuestras ideas, todo esto con el objetivo de dar a conocer nuestro trabajo para que las personas conozcan, compartan y aprecien nuestro arte.
En el serio y complicado proceso de crear siempre estará inmerso el reto de plasmarlo para que este sea apreciado por la gente, para ello se inventó la impresión digital la cual nos permite que nuestras ideas se muestren claras y puedan ser admiradas por los demás.

Se debe tomar en cuenta que como la tecnología se ha globalizado tanto es muy fácil familiarizarse con este tipo de medio impreso ya que su uso es de fácil acceso y se convertirá en una herramienta fundamental y muy utilizada.

En este caso sería muy acertado el hecho de fusionar la tecnología digital con la información impresa y la creatividad, de esta manera podremos logar que muchas más personas conozcan, se eduquen y se beneficien con esta ventaja de la tecnología que nos proporciona la Universidad.

Tomando en cuenta estos puntos fundamentales se puede crear un equilibrio visual y pedagógico a través de los cuales se faciliten las cosas a los estudiantes de La Universidad Técnica del Norte, mejorando así la motivación y el desafío personal de crecer por si mismos aprovechando los recursos que uno tiene a su alcance.

## **CAPÍTULO III**

## **4. METODOLOGÍA DE LA INVESTIGACIÓN**

#### **3.1 Tipo de investigación**

La investigación fue de campo porque la observación se la hizo directamente en el lugar de los hechos mirando el funcionamiento de los plotters y como es el manejo de los mismos; además se desarrolló la exploratoria porque se pudo determinar las casos ventajas y desventajas de cada uno de los sistemas que usaban los plotters y descriptiva por qué se describió como es el proceso de impresión en cada sistema y máquina.

#### **3.2 Métodos**

Como métodos que se utilizó en la investigación fue el empírico porque mediante este podemos poner en práctica la observación directa para diagnosticar el manejo y funcionamiento del plotter. El analítico fue de mucha importancia en la medida que se realizó un análisis del criterio del cliente, se tomó en cuenta sus sugerencias y se adoptó las estrategias más adecuadas con el propósito de ofrecer un servicio de calidad y correcta aplicación de los sistemas de impresión.

#### **3.3 Técnicas e instrumentos**

Las técnicas que se utilizaron en esta investigación fueron: la recolección de datos mediante la utilización de la herramienta de entrevistas, que nos permitió obtener información de la realidad que existe entre las diferentes centros de impresión de la ciudad.

#### **3.4 El Criterio De Expertos**

Esta técnica nos sirvió mucho ya que obtuvimos opiniones acertadas de profesionales en la rama en la cual trabajamos.

Fue imperiosa la necesidad de tener el mayor grupo de expertos posible además logramos que entre ellos solo existan relaciones exclusivamente de tipo profesional ya que de otra forma esto hubiese afectado el resultado de la investigación.

#### **3.5 Población**

La población objeto de estudio referido a los doce principales centros de impresión de la ciudad de Ibarra. Se entrevistó a 12 funcionarios, gerentes, propietarios, y encargados del plotter de cada centro de impresión de la ciudad de Ibarra.

#### **3.6 Muestra**

En vista de que la población no sobrepaso las 200 personas no se trabajo con muestra, sino con toda la población que eran un total de 12 investigados los mismos que eran los dueños y administradores de los centros de impresión de la ciudad de Ibarra.

# **CAPÍTULO IV**

# **4.1 ANALISIS E INTERPRETACION DE RESULTADOS**

CENTROS DE IMPRESIÓN ENTREVISTADOS EN LA CIUDAD DE IBARRA

- 1. Docucentro
- 2. Quality Print
- 3. Creadores Gráficos
- 4. Identidad Grafica
- 5. Soluciones Publicitarias
- 6. Copy Flash
- 7. G Print
- 8. Mac Visión
- 9. Ayleen Impresiones
- 10.Anunciarte
- 11.Imbacorp
- 12.Visual Concept

1. ¿Cómo cataloga el rendimiento del Sistema de Impresión convencional o Ink et de su plotter? Cuadro Nº 1

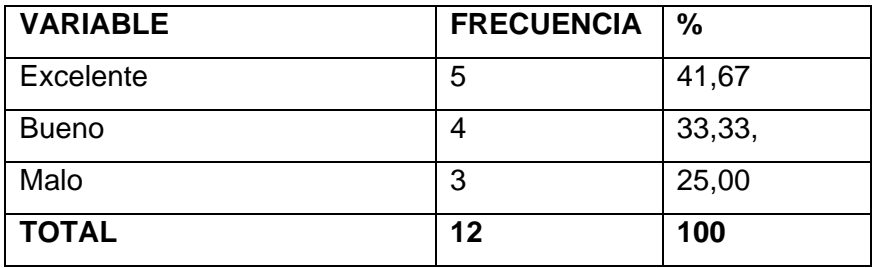

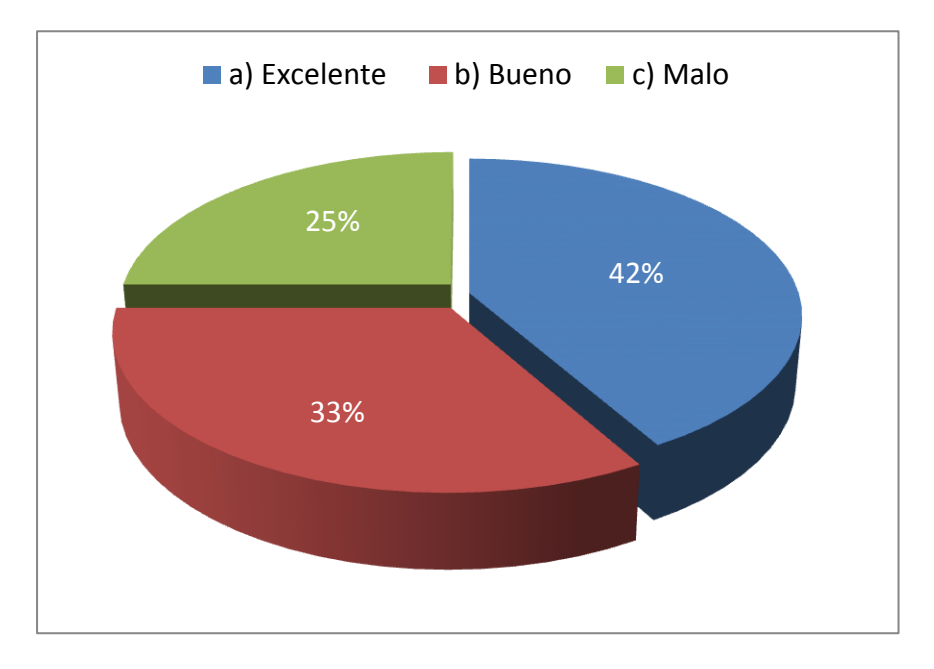

# **ANÁLISIS E INTERPRETACIÓN**

Fuente: Centros de impresión de la Ciudad de Ibarra. Elaborado: Javier Collaguazo, Andrés Rosero.

En la investigación hemos determinado que el 41,67 % de los entrevistados dieron una respuesta excelente mientras que el 33,33 % dio una respuesta buena, y un 25,00 % lo catalogaron como malo. De esto interpretamos que el sistema tiene una buena aceptación dentro de la ciudad de Ibarra.

2. ¿Cómo calificaría usted al sistema de Impresión Bulk?

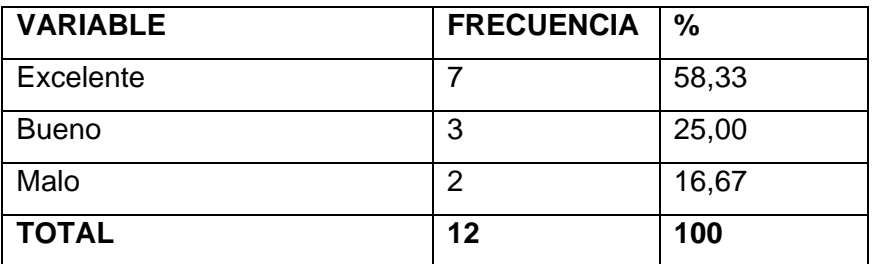

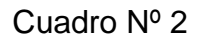

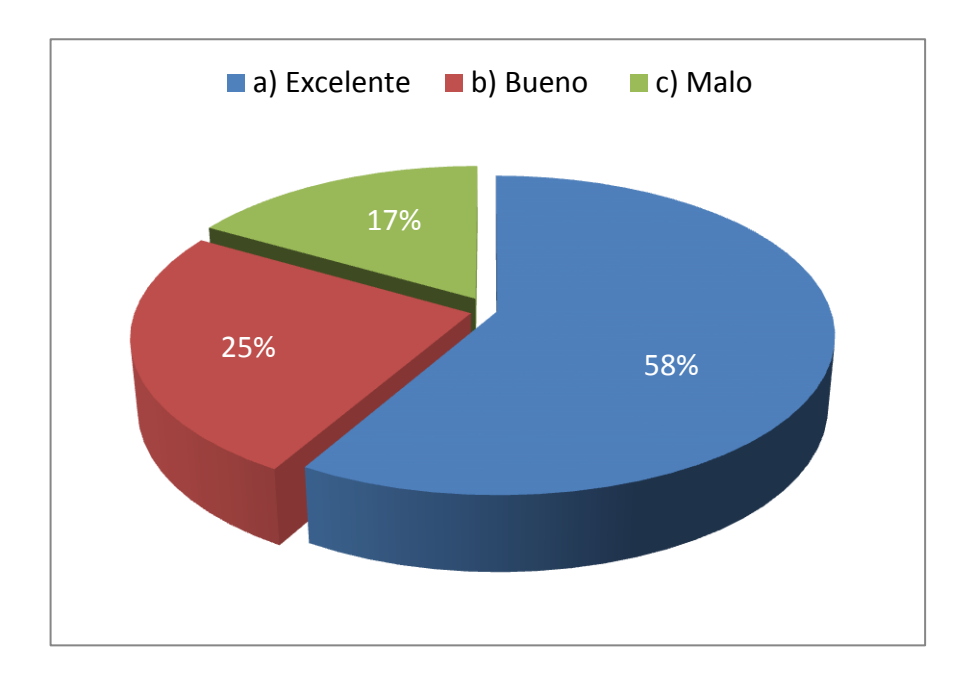

# **ANÁLISIS E INTERPRETACIÓN**

Fuente: Centros de impresión de la Ciudad de Ibarra. Elaborado: Javier Collaguazo, Andrés Rosero.

En cuanto a la calificación del sistema Bulk tenemos que un 58,33 % de las personas lo catalogan como un sistema excelente, un 25,00 % de la gente dice que es bueno y apenas un 16,67 % nos dijo que era malo. De acuerdo a este estudio hemos visto que este es el sistema con más acogida en el mercado Ibarreño.

3. ¿De su experiencia por favor dígame que Sistema le ofrece mejor calidad de impresión?

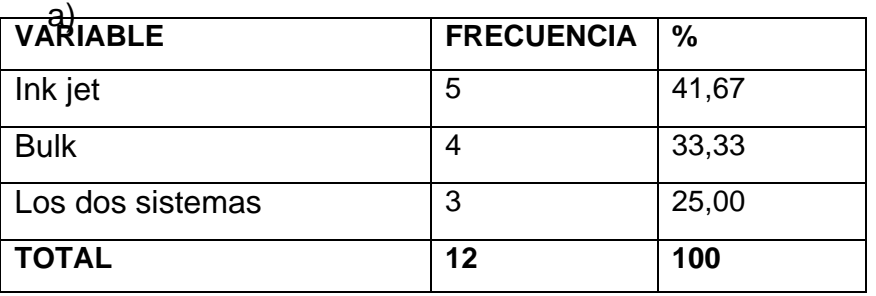

Cuadro Nº 3

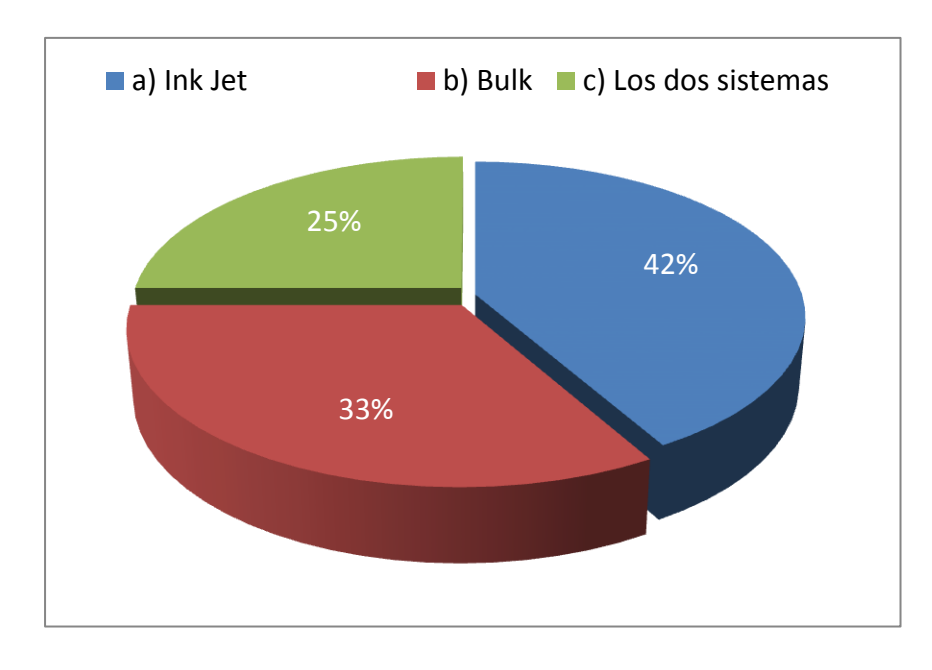

## **ANÁLISIS E INTERPRETACIÓN**

Fuente: Centros de impresión de la Ciudad de Ibarra.

Elaborado: Javier Collaguazo, Andrés Rosero.

El 41,67 % de las personas que dieron respuesta a esta entrevista opinan que sistema que brinda mejor calidad es el Ink jet, en tanto que un 33,33 % cree que es el Bulk, y un 25,00 % dice que los dos imprimen con la misma calidad. En esta pregunta existen criterios divididos ya que en definitiva creen que los dos sistemas ofrecen la misma calidad.

4. ¿Qué desventajas nos podría describir del Sistema Ink Jet de impresión?

Cuadro Nº 4

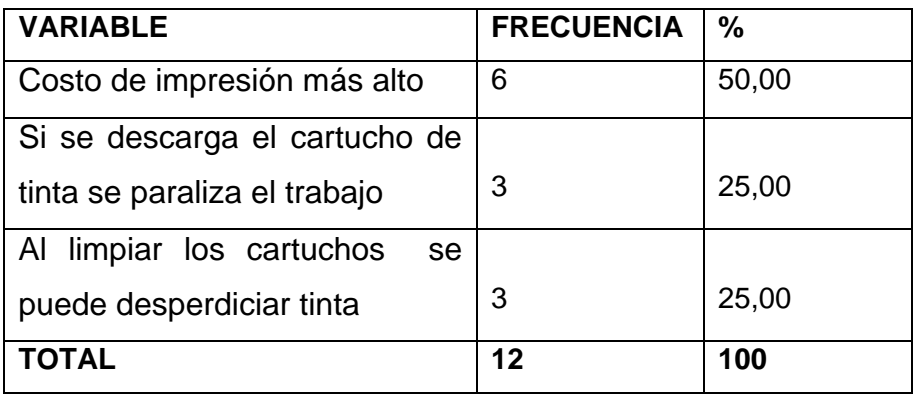

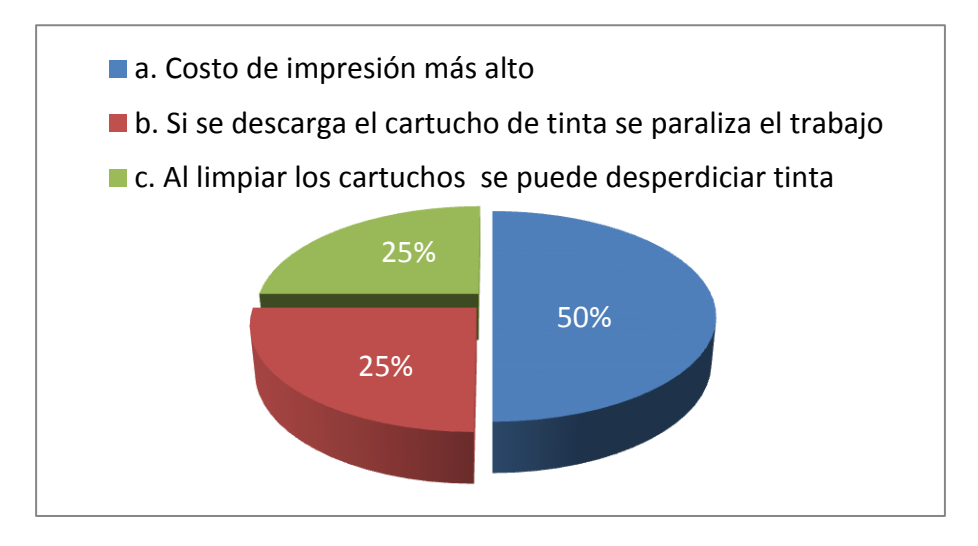

## **ANÁLISIS E INTERPRETACIÓN**

Fuente: Centros de impresión de la Ciudad de Ibarra.

Elaborado: Javier Collaguazo, Andrés Rosero.

Según el criterio las personas nos dicen que la principal desventaja del sistema Ink jet es el costo de impresión con un 50 %, otro problema es que el plotter paraliza el trabajo si el cartucho llega a descargarse con un 25 %, y el otro 25% manifiesta que al limpiar los cartuchos se desperdicia demasiada tinta. De esto deducimos que el sistema tiene muchas desventajas desde el punto económico.

5. ¿Qué ventajas nos podría describir del Sistema Bulk de impresión?

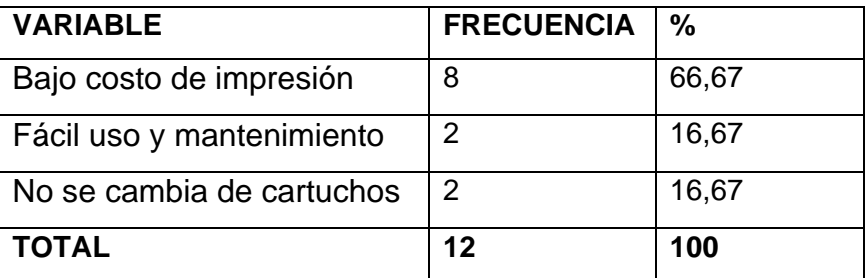

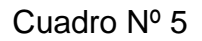

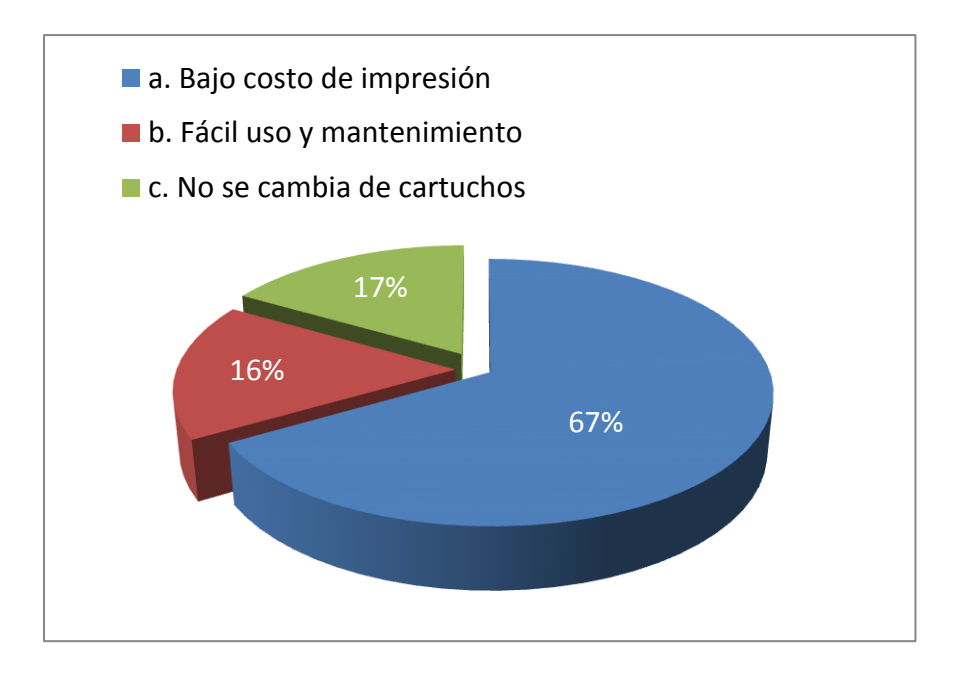

## **ANÁLISIS E INTERPRETACIÓN**

Fuente: Centros de impresión de la Ciudad de Ibarra.

Elaborado: Javier Collaguazo, Andrés Rosero.

Los entrevistados en un porcentaje del 66,67 % están de acuerdo que la mayor ventaja es el bajo costo de impresión, mientras que un 16,67 % concuerdan que su fácil uso y el evitarse cambiar los cartuchos son dos ventajas importantes. En conclusión podemos decir que el sistema Bulk nos proporciona ventajas enormes en lo que se respecta al tiempo y al dinero.

6. ¿Qué desventajas nos podría describir del Sistema Bulk?

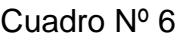

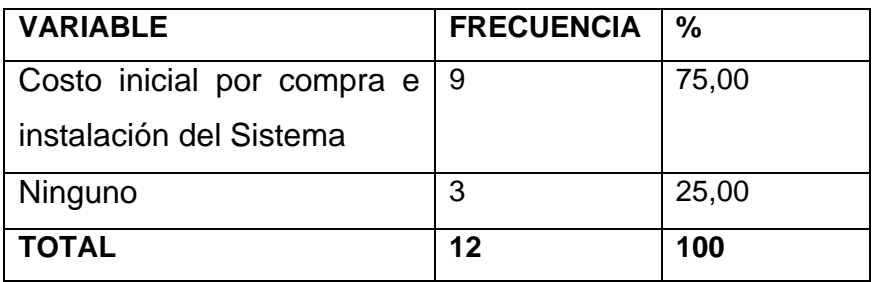

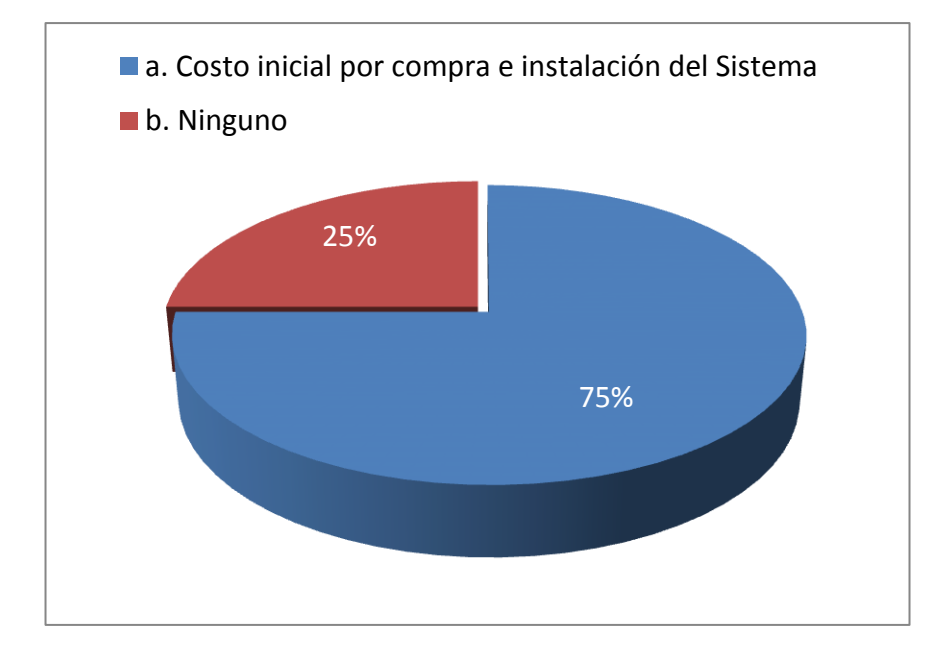

## **ANÁLISIS E INTERPRETACIÓN**

Fuente: Centros de impresión de la Ciudad de Ibarra.

Elaborado: Javier Collaguazo, Andrés Rosero.

Referente a las desventajas del sistema Bulk el 75,00 % dice que el sistema y su instalación tienen un costo inicial mientras que el otro 25,00 % no encuentran ninguna desventaja. De este hecho podemos definir que la mayoría de las personas mira este sistema como un gasto, mas no como una inversión que en lo posterior será un beneficio económico a largo plazo.

7. ¿En base a su experiencia que sistema es el más conveniente en cuestión de costos y calidad?

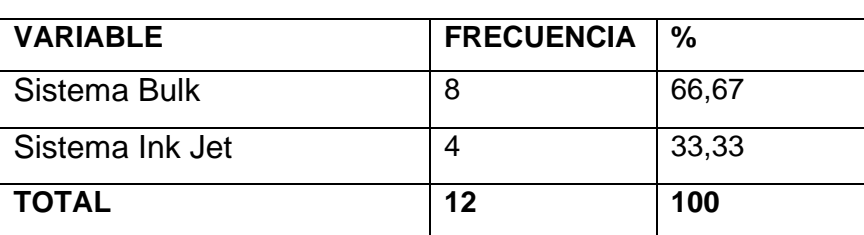

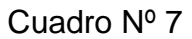

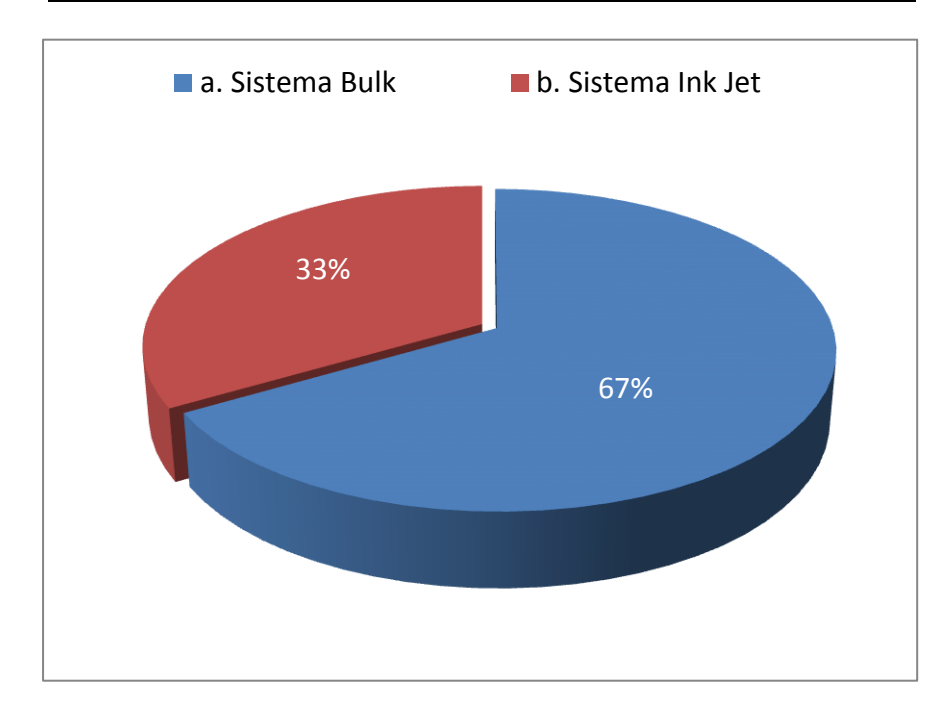

## **ANÁLISIS E INTERPRETACIÓN**

Fuente: Centros de impresión de la Ciudad de Ibarra.

Elaborado: Javier Collaguazo, Andrés Rosero.

Indiscutiblemente el sistema Bulk es el más conveniente con un 66,67 % de los entrevistados y apenas un 33,33 % opina que el Ink jet es mejor.. Un alto número de los entrevistados coinciden que el sistema Bulk es el más adecuado ya que nos brinda una buena calidad y a bajo costo, y el Ink jet aunque nos ofrece buena calidad su costo es más alto.

8. ¿Tienen estos sistemas algún problema con el uso de ciertas tintas?

Cuadro Nº 8

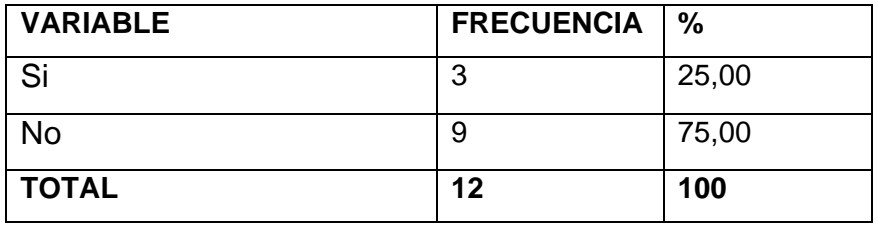

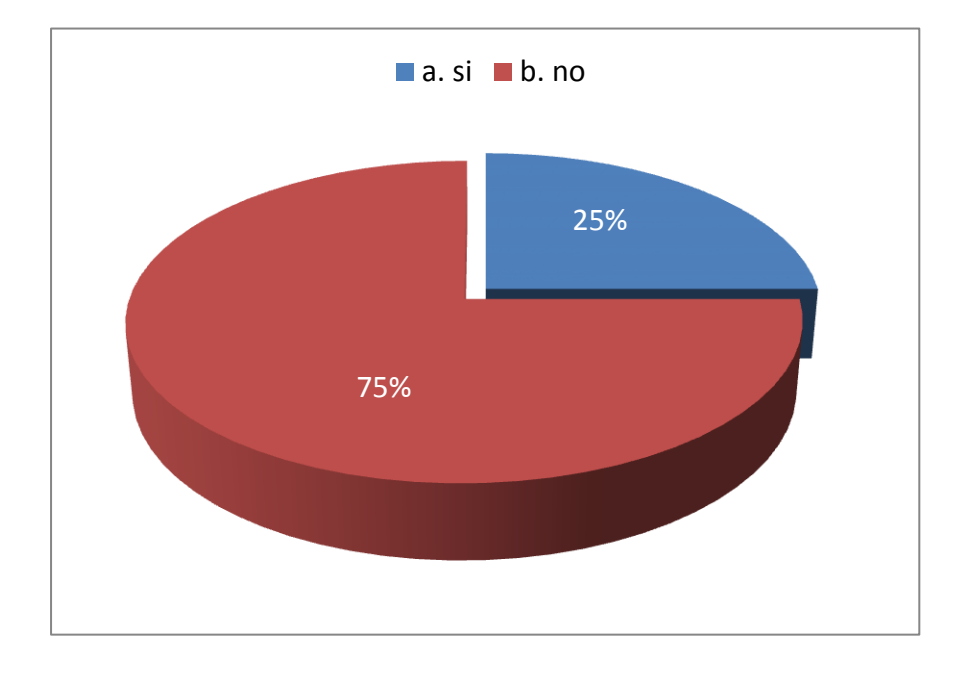

## **ANÁLISIS E INTERPRETACIÓN**

Fuente: Centros de impresión de la Ciudad de Ibarra.

Elaborado: Javier Collaguazo, Andrés Rosero.

En relación a las tintas hemos visto que no existe mayor inconveniente con un 75,00 % y tan solo un 25,00 % dice que si se rara vez se presentan problemas. Lo más importante en este sentido es utilizar las tintas adecuadas para cada modelo de plotter ya que así nos evitaríamos tener inconvenientes por esta razón.

9. ¿Desde su punto de vista cómo ve usted el mercado de gigantografías en la ciudad de Ibarra?

Cuadro Nº 9

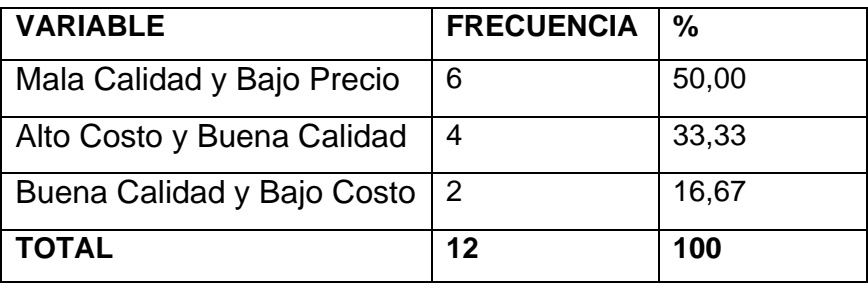

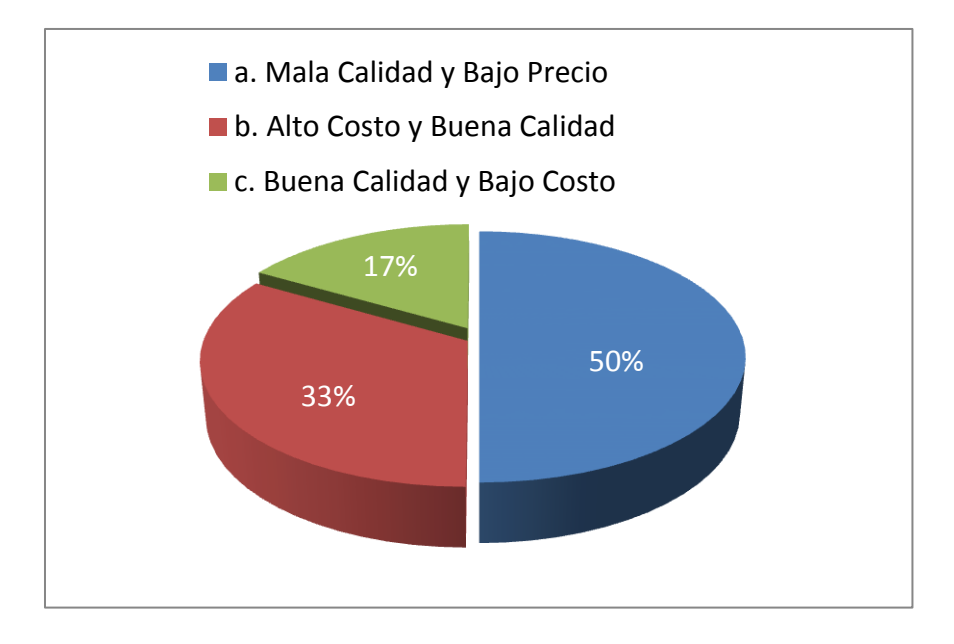

#### **ANÁLISIS E INTERPRETACIÓN**

Fuente: Centros de impresión de la Ciudad de Ibarra.

Elaborado: Javier Collaguazo, Andrés Rosero.

Las personas opinan que la mala calidad y el bajo precio predomina en el mercado con un 50 %, un alto costo y buena calidad un 33,33 %, y un 16,67 % de las personas dice que se ofrece buena calidad y bajo costo. Podemos decir que en el mercado Ibarreño se puede mejorar mucho sabiendo utilizar y optimizar los recursos, material y suministros

10.¿Qué aspectos nos podrían servir al momento de escoger un sistema de impresión?

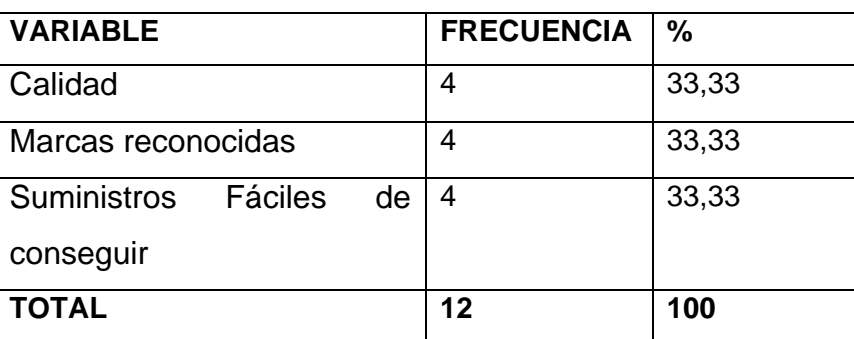

Cuadro Nº 10

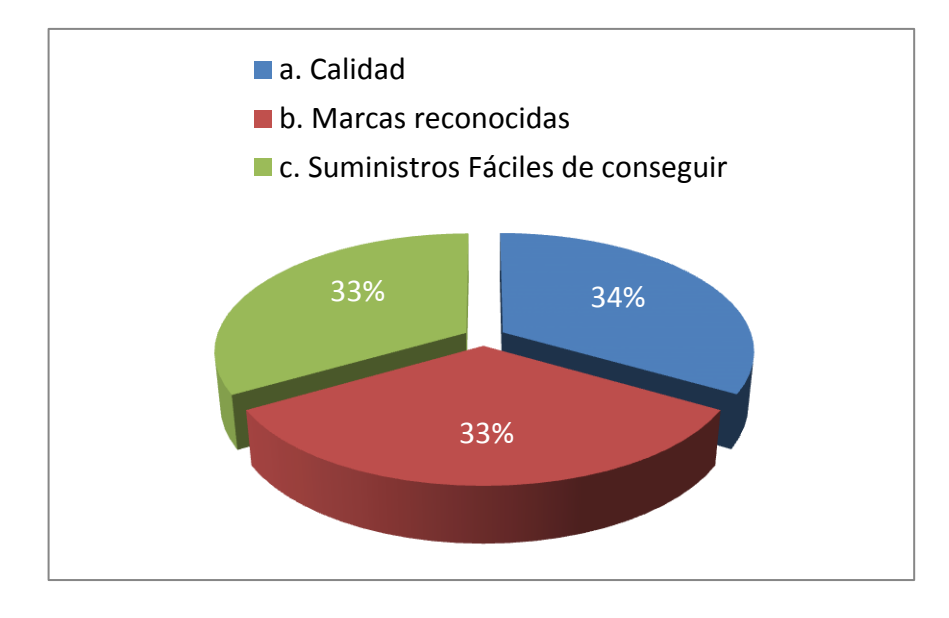

## **ANÁLISIS E INTERPRETACIÓN**

Fuente: Centros de impresión de la Ciudad de Ibarra.

Elaborado: Javier Collaguazo, Andrés Rosero.

En este tema los expertos opinan que no existe una regla universal para escoger un sistema de impresión tanto es así que se obtuvo un empate técnico con un 33,33% en las tres respuestas expuestas por los entrevistados. Antes de adquirir un sistema de impresión debemos buscar una marca reconocida que nos ofrezca calidad y a la vez podamos conseguir los suministros fácilmente.

# **CAPÍTULO V**

## **5. CONCLUSIONES Y RECOMENDACIONES**

## **5.1 CONCLUSIONES**

- **1.** Un porcentaje muy alto de los entrevistados consideran que el Sistema Bulk es el más adecuado para ser utilizado dentro del mercado ibarreño.
- **2.** La mayoría está de acuerdo en que es indispensable utilización de las tintas preestablecidas para cada modelo de plotter.
- **3.** Una gran parte de encuestados consideran que se debe realizar un mantenimiento frecuente y sostenido para no tener inconvenientes con el equipo.
- **4.** La calidad, el precio complementado con una buena atención son la clave para el éxito en el mercado.
- **5.** El Sistema de impresión Ink Jet es más complicado en el sentido del mantenimiento y consumo de tinta.
- **6.** A la vez el Sistema Bulk tiene varias ventajas más al momento de la limpieza y mantenimiento ya que no es necesario el cambio para abastecer de tinta al plotter.

## **5.2 RECOMENDACIONES**

- **1.** Después de realizar las entrevistas, los expertos recomiendan utilizar el sistema Bulk de impresión ya que es el más rentable para nuestro medio.
- **2.** Si se va a implementar un sistema de impresión primero hay que buscar un proveedor que tenga más prestigio en el mercado de esta manera podemos obtener garantía comprobada de el trabajo que ellos realizan.
- **3.** Se recomienda que se realice un mantenimiento cada determinado tiempo o por el numero de impresiones realizadas, así nos evitaremos tener algún inconveniente con el funcionamiento del nuestro plotter.
- **4.** Se recomienda cumplir con todos los estándares de optimización de recursos del plotter para poder ofrecer al estudiante un trabajo de calidad y marcar la diferencia con los demás centros de impresión de la ciudad.
- **5.** Revisar continuamente el nivel de consumo de tinta para no tener percances al momento de realizar la impresión.
- **6.** Se aconseja tener los suministros, materiales y tintas suficientes y al alcance para no tener dificultades y a la vez estar preparados para cualquier trabajo a realizarse.

## **CAPITULO VI**

#### **6 PROPUESTA ALTERNATIVA**

#### **6.1 Título de la Propuesta**

MANUAL INTEGRAL DE USO E INSTALACIÓN DEL SISTEMA BULK DE IMPRESIÓN PARA EL PLOTTER ROLAND DE LA UNIVERSIDAD TÉCNICA DEL NORTE

#### **6.2Justificación e Importancia**

Se notó la necesidad de elaborar un manual integral de uso e instalación del Sistema Bulk de impresión, el cual será de gran utilidad para la Universidad ya que a través de este se podrá tener un uso correcto del Sistema Bulk del plotter.

Además de esto aportará de manera satisfactoria como una guía de usuario y se podrán ahorrar muchos inconvenientes que surgen al momento de imprimir cualquier trabajo de impresión así también optimizar al máximo los recursos para obtener una excelente calidad de impresión a bajo costo.

Esta iniciativa es muy importante para la Universidad ya que si siguen los pasos de instalación y uso del Sistema Bulk no tendrán inconvenientes graves al momento de imprimir los trabajos de los estudiantes en el plotter y de paso se podrá contar con personal capacitado e idóneo para el manejo adecuado del equipo de impresión.

## **6.3Principio y Razón**

Para realizar esta propuesta nos hemos basado en el principio lógico que indica que si aplicamos el manual de uso e instalación correctamente podremos economizar los recursos, de esta manera obtendremos una mayor rentabilidad en el uso del plotter de impresión.

#### **6.4Objetivos**

## **6.4.1 General**

Lograr y dar a conocer el uso, funcionamiento además del manejo correcto y adecuado del Sistema Bulk de impresión instalado en el plotter Roland de la Universidad Técnica del Norte.

## **6.4.2 Ventajas**

- Ahorro considerable en el consumo de los suministros del plotter.
- Se protegerá el equipo de posibles daños por mal uso.
- Excelente calidad de impresión a bajo costo.

#### **6.5Ubicación sectorial y física**

El manual de uso será entregado al personal encargado del plotter en la Universidad Técnica del Norte ubicada en la Avenida 17 de Julio Barrio los Olivos.

## **6.6Desarrollo de la Propuesta**

MANUAL INTEGRAL DE USO E INSTALACIÓN DEL SISTEMA BULK DE IMPRESIÓN PARA EL PLOTTER ROLAND DE LA UNIVERSIDAD TÉCNICA DEL NORTE

**MANUAL INTEGRAL DE USO E INSTALACIÓN DEL SISTEMA BULK DE IMPRESIÓN PARA EL PLOTTER ROLAND DE LA UNIVERSIDAD TÉCNICA DEL NORTE**

# **RolandXJ-740**

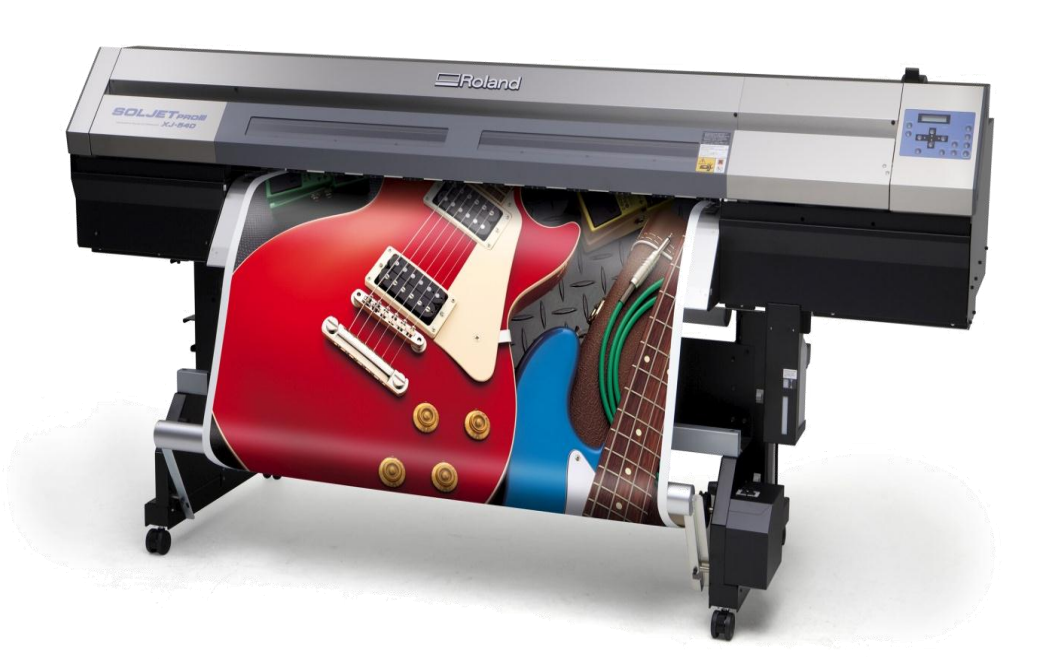

 **Por favor, lea detenidamente este manual antes de instalar y de poner en funcionamiento el Sistema de tinta Bulk.**

> **De ello depende la vigencia de la garantía, un uso correcto prolongara la vida útil del sistema.**

> > **Conserve el manual para futuras consultas.**

#### **COMO INSTALAR EL SISTEMA DE TINTA DE BULK**

# **PASO 1**

Primero encajamos la tubería de tinta con el conector de tubería de tinta, esto encaja con el anillo, luego colocamos y empujamos la tubería de tinta en la válvula de armario al final, y sujetamos fuerte el conector.

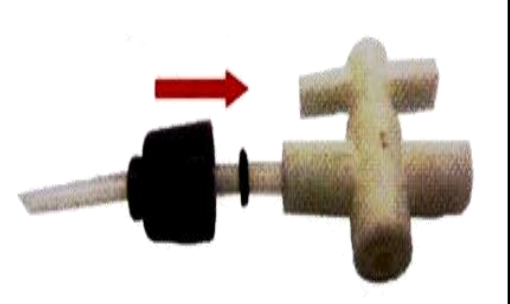

## **PASO 2**

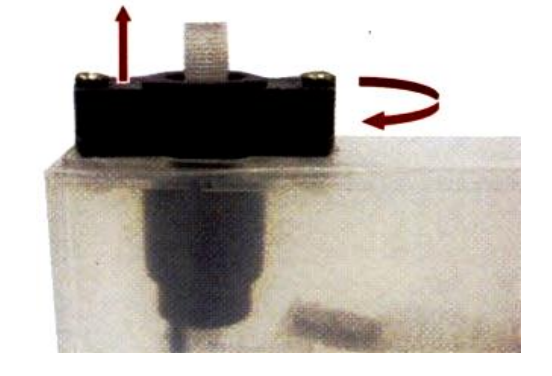

Dando vuelta el flotador nivelamos el ajustador a la derecha para mostrar la entrada de un cartucho fuera del hueco.

## **PASO 3**

Primero encajamos la tubería de tinta con el conector de tubería de tinta luego lo encajamos con el anillo y empujamos la tubería de tinta en la entrada del cartucho al final. Entonces sujetamos fuerte el conector (mirar el Aviso 2-1)

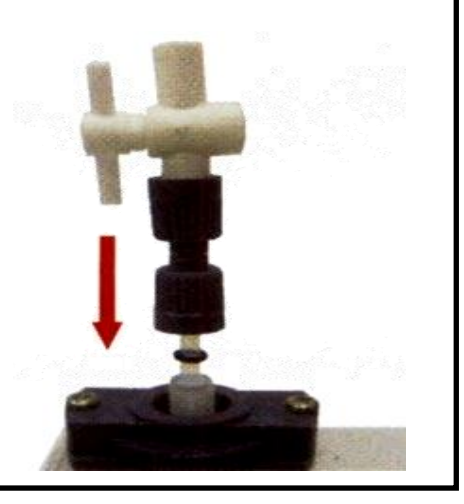

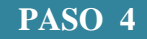

Dando vuelta el flotador nivelamos al ajustador a la izquierda para insertar completamente el conector en el hueco. Ajustamos el nivel de flotador para el nivel inicial de tinta en los cartuchos (mirar el Aviso 2-2)

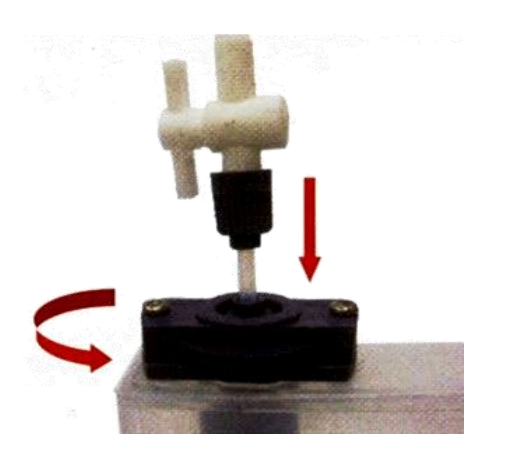

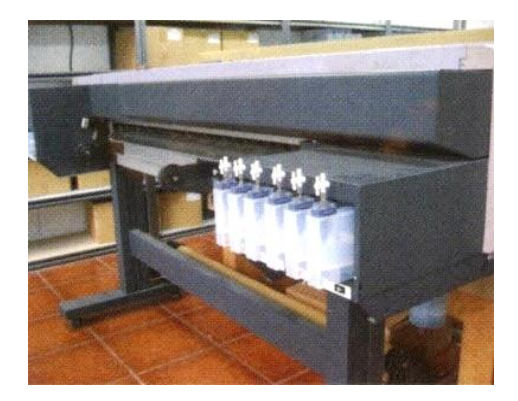

# **PASO 5**

Montamos todos los cartuchos a la impresora por cada color después de las válvulas de armarios que se unen a los cartuchos.

#### **PASO 6**

Liberamos los tornillos y quitamos la parte delantera del plato de la placa de protector metálico sobre el carro de tanque de tinta.

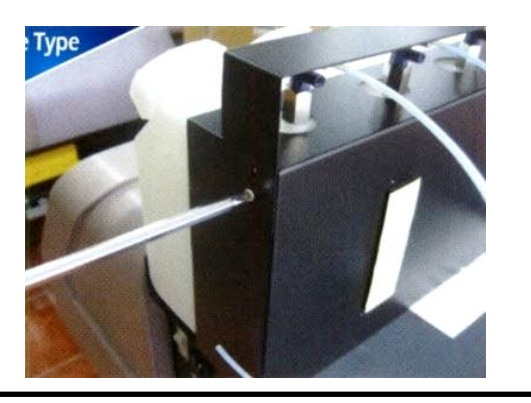

## **PASO 7**

Conectamos la tubería de tinta a la salida de cada tanque de tinta con los conectores de tubería de tinta y el anillo, quitamos la cinta del pegamento y localizamos un juego de tanque sobre el corte de posición preferible la tubería de tinta a la longitud apropiada.

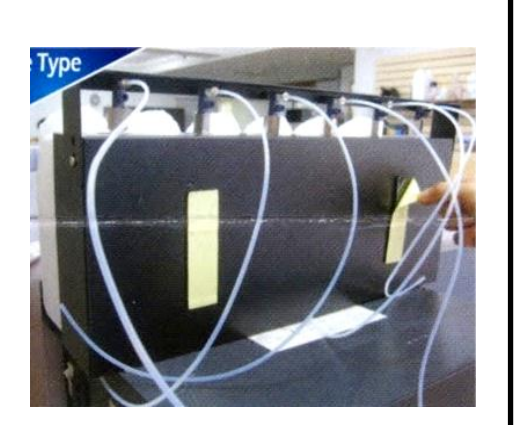

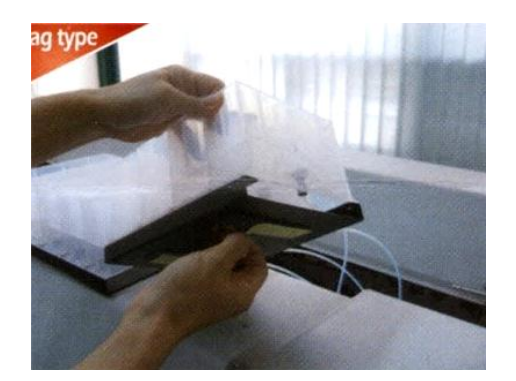

#### **PASO 6**

Quitamos la cinta del pegamento sobre el inferior del soporte y lo localizamos dentro de la posición preferible de la impresora.

## **PASO 7**

Cortamos la tubería de tinta a la longitud apropiada. Considerando la distancia de cada cartucho.

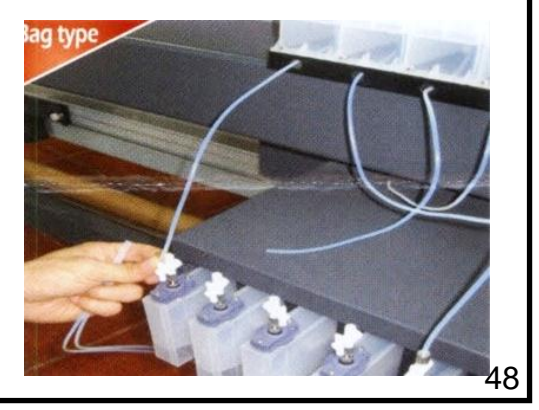

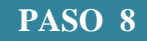

Conectamos la tubería de tinta del tanque o el soporte de bolsa de tinta a otro lado de la válvula de armario de la misma manera de la susodicha instrucción de conectar la tubería de tinta.

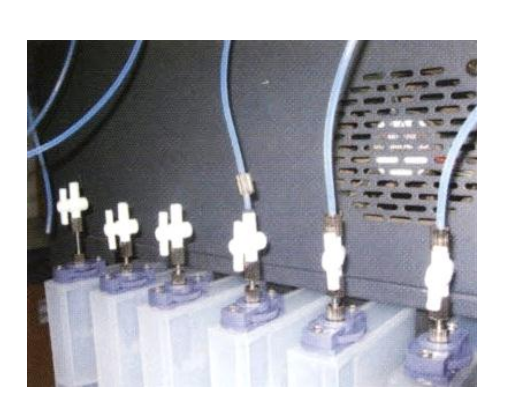

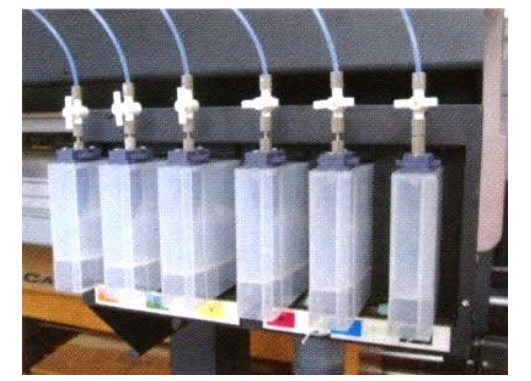

#### **PASO 9**

En esta parte la válvula de armario está en una posición horizontal, esto quiere decir apagado. Medio vertical encendido. Asegurarnos para poner la válvula en la posición horizontal antes de que las tintas se llenen.

#### **PASO 10**

Llenamos las tintas en cada tanque por colores y ponemos todas las válvulas de armarios en la posición vertical para abrir el suministro de tinta.

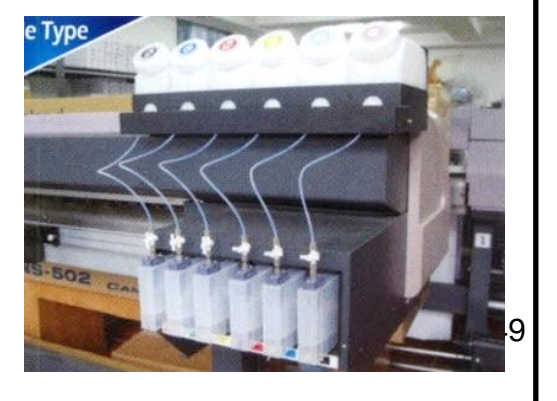

#### **PASO 10**

Montamos la bolsa de tinta en el caso de bolsa de tinta y colocamos las válvulas de armarios en la posición vertical para abrir el suministro de tinta. Importante: Por favor respetar la

posición de instalación hasta que las tintas sean llenadas al nivel de ajuste inicial y si el flotador no trabaja, coloque la válvula de armario en la dirección horizontal para parar el relleno de tinta.

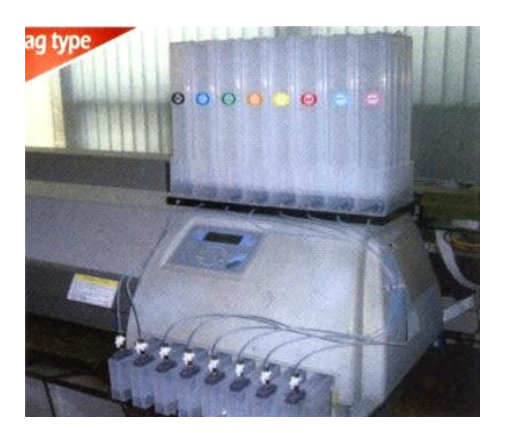

# **PRECAUCIÓN POR FAVOR LEA ANTES DE LA INSTALACIÓN**

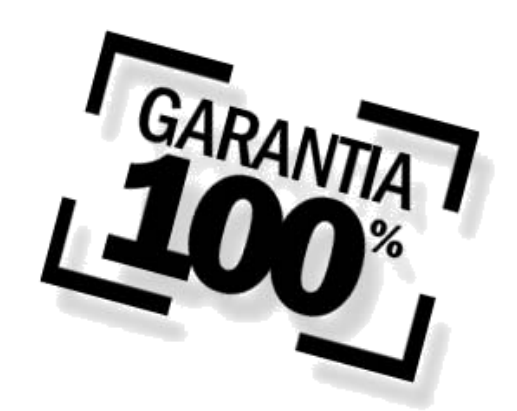

**El sistema de tinta Bulk no es cubierto según una garantía de tiempo de vida.** 

**El sistema ha sido instalado satisfactoriamente en muchas posiciones, sin embargo recomendamos el reemplazo después de un año de las partes o el sistema entero especialmente cuando usted ve que el funcionamiento se ha deteriorado.**

**El período de garantía de nuestra sistema es de un año**

#### **1. NOMBRE DE PARTES**

#### **PASO 1**

- **\*** En particular, no sujete o desate la tuerca de metal del hexágono sobre la salida del tanque de tinta. Esto causará el escape de tinta.
- **\*** Conectores de tubería de tinta y anillo deberían ser incluidos en el cartón de producto. La conexión incorrecta causará el escape de tinta.
- **\*** Si la válvula de armario está en una posición horizontal. Esto quiere decir apagado y el medio vertical encendido para el suministro de tinta de los cartuchos.
- **\*** Usted puede adaptar el nivel de tinta dentro de los cartuchos girando el flotador, el mismo nivela al ajustador a la derecha o a la izquierda.

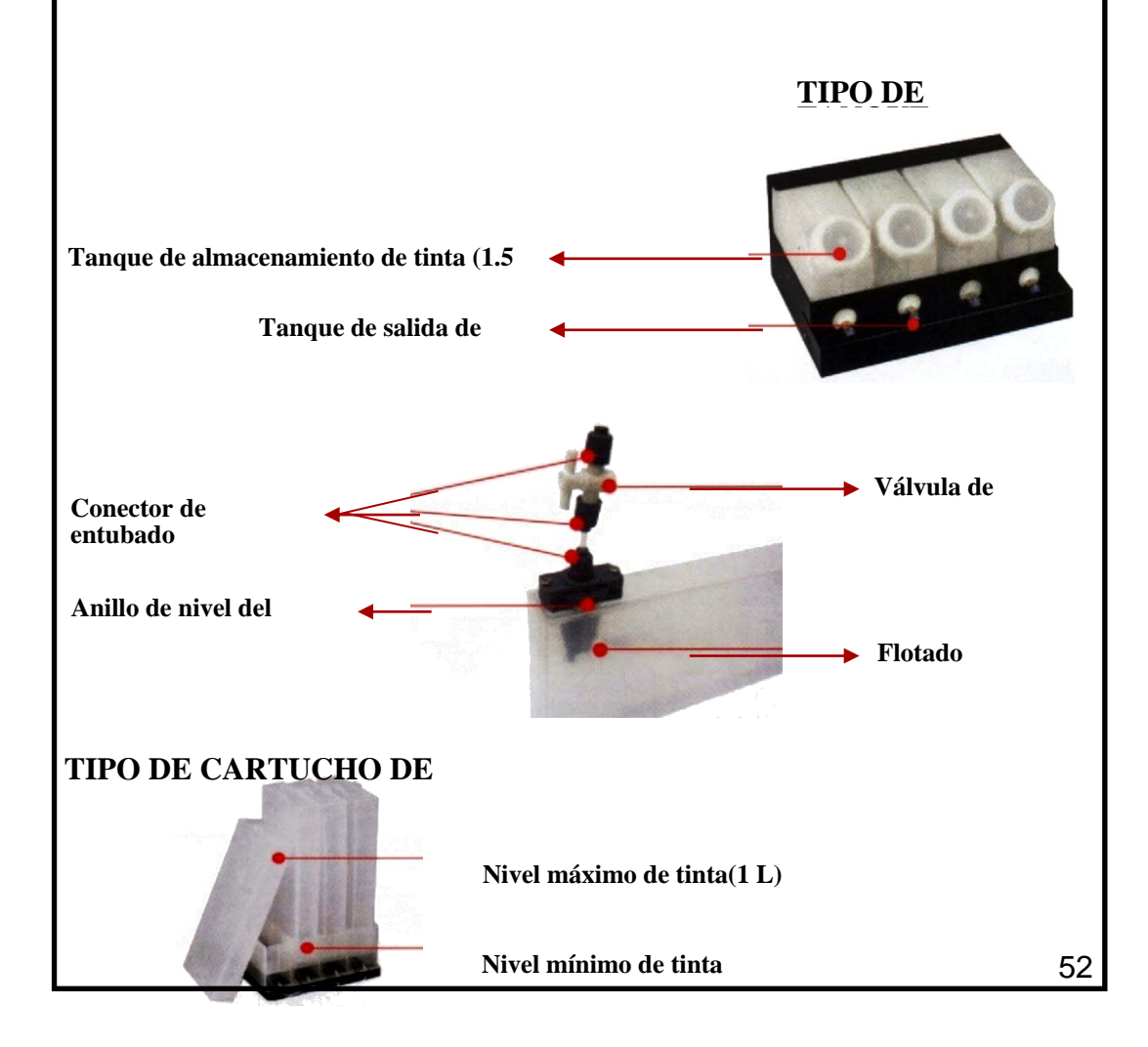

# **2.1 Como instalar la Válvula a la entrada del Cartucho (Foto 1)**

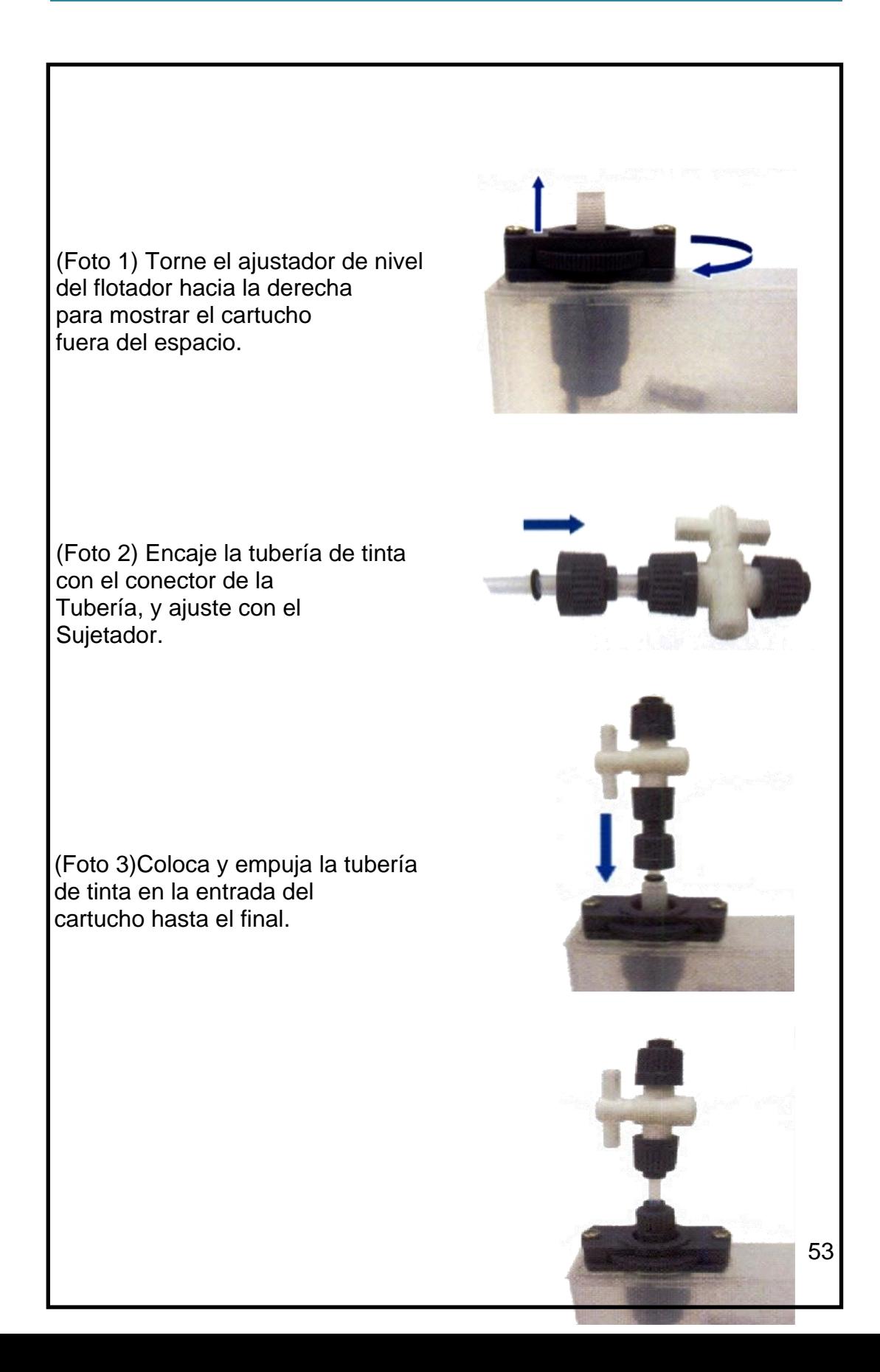

#### 2.2 Como ajustar el nivel de tinta de un cartucho. con una mano (no use ningún instrumento)

La foto izquierda en el inferior muestra el nivel inicial de tinta dentro de un cartucho después del completar la instalación del sistema de tinta de Bulk.

Antes de llenar la tinta a los cartuchos, el nivel de tinta de todos los cartuchos debería ser ajustado como muestra la imagen.

Un volumen alto de las tintas suministra alta presión al imprimir

Un volumen bajo de las tintas suministra baja presión al imprimir

Por favor ajuste el nivel óptimo de tinta según el resultado de la impresión.

# **NIVEL DE TINTA INICIAL DESPUÉS DE LA INSTALACIÓN**

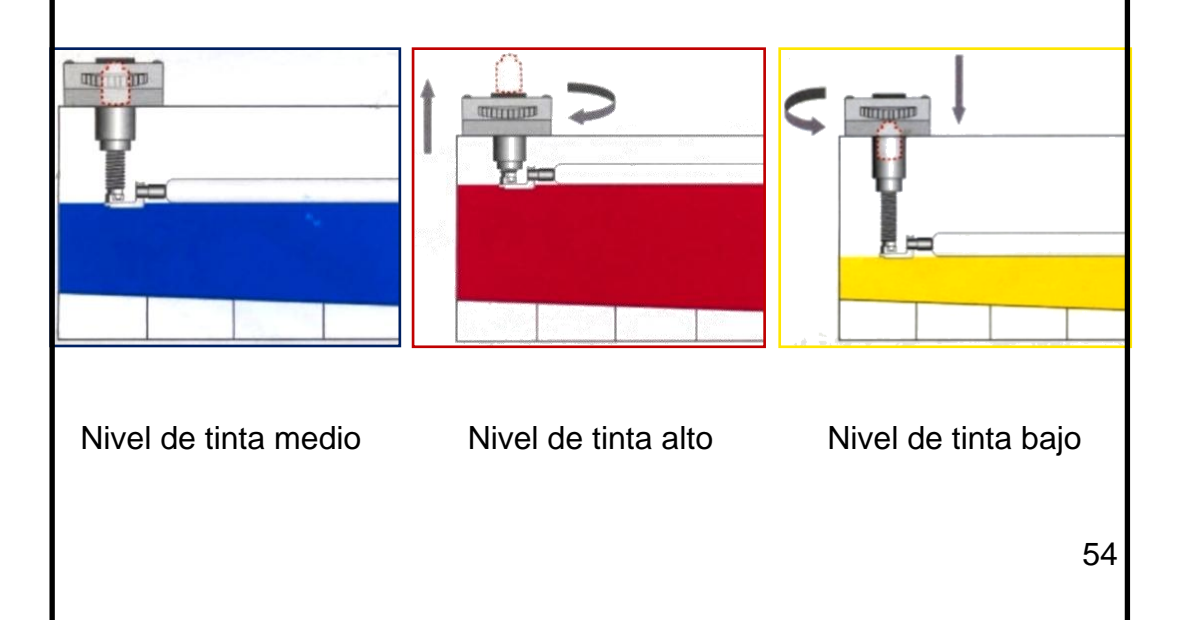

#### **6.7Impacto**

Mediante la aplicación de esta propuesta esperamos alcanzar un servicio de calidad y excelencia para que los estudiantes puedan plasmar sus trabajos con una excelente calidad de impresión y a un bajo costo.

Los impactos que se tomaron en cuenta son de tipo socio educativo ya que ayudara al alumno para que pueda cumplir con sus labores y sus tareas de diseño e impresión.

#### **6.8Difusión**

Mediante la elaboración de un manual integral de uso e instalación del Sistema Bulk de impresión para el plotter Roland de la Universidad Técnica del Norte, el mismo que ayudara al mejoramiento de los servicios que se ofrecen en la institución este manual será entregado principalmente al personal que se encuentra a cargo del manejo del plotter de la Universidad.

Así como también al departamento de Diseño y Publicidad para que este material sea utilizado en las clases impartidas a los alumnos para que ellos puedan conocer el funcionamiento del Sistema Bulk del plotter ya que esta experiencia pedagógica les será de gran ayuda en la vida real.

#### **6.9 Glosario de términos**

**Bulk:** Es el término contrario a Retail. Se denomina así cuando el producto informático se adquiere en una bolsa o envoltorio similar, sin instrucciones, ni accesorios. Claro está, es una forma de abaratar el producto.

**Sistema:** Conjunto de elementos que, ordenadamente relacionadas entre sí, contribuyen a determinado objeto.

**Aplicación:** Empleo o puesta en práctica de un conocimiento o principio, a fin de conseguir un determinado fin.

**Inyección:** es un sistema de alimentación alternativo, Acción y resultado de inyectar.

**Convencional:** Que resulta o se establece por convenio o por acuerdo general.

**Impresión:** La impresión es un proceso para la producción de [textos](http://es.wikipedia.org/wiki/Libro) e [P,](http://es.wikipedia.org/wiki/Imagen) típicamente con [tinta](http://es.wikipedia.org/wiki/Tinta) sobre [papel](http://es.wikipedia.org/wiki/Papel) usando una [prensa.](http://es.wikipedia.org/w/index.php?title=Prensa_(imprenta)&action=edit&redlink=1) A menudo se realiza como un proceso industrial a gran escala, y es una parte esencial de la [edición de libros.](http://es.wikipedia.org/wiki/Edici%C3%B3n_de_libros)

**Diferencias:** Hacer distinción entre personas o cosas Lo contrario a la [igualdad,](http://es.wikipedia.org/wiki/Igualdad)

**Ventaja:** Beneficio que se obtiene de una falta cometida por el contrario.

**Desventaja:** Perjuicio que se nota por comparación de dos cosas, personas o situaciones.

**Economía:** Ahorro de tiempo, trabajo, dinero, etc.

**Calidad:** Es la herramienta básica para una propiedad inherente de cualquier cosa que permite que esta sea comparada con cualquier otra de su misma especie.

**Cartucho de Tinta:** Corresponde a un consumible utilizado en [impresoras](http://es.wikipedia.org/wiki/Impresora) [Ink jet](http://es.wikipedia.org/w/index.php?title=Ink_jet&action=edit&redlink=1) para realizar impresiones. El nombre deriva del hecho de que corresponde a un contenedor duro que se inserta en el interior de la máquina y que contiene tinta ya sea en base al agua o a solvente especial.

**Sistema Bulk:** Es una de las mejores formas de ahorro en impresiones es el uso de sistemas de tinta continua.

**Plotter:** Un plotter es un [periférico](http://es.wikipedia.org/wiki/Perif%C3%A9rico) de [ordenador](http://es.wikipedia.org/wiki/Ordenador) que permite producir una copia permanente de textos o gráficos de documentos almacenados en formato electrónico, imprimiéndolos en medios físicos, normalmente en [papel](http://es.wikipedia.org/wiki/Papel) o lonas, utilizando [cartuchos de tinta.](http://es.wikipedia.org/wiki/Cartuchos_de_tinta)

**Tinta:** Líquido de color que se emplea para escribir o imprimir.

**Cabezal:** Pieza móvil del extremo de ciertos aparatos.

#### **BIBLIOGRAFIA**

- **1.** Publicidad Gráfica. Mc Graw- Hill. 1 era edición español 2010
- **2.** Estructura de la Actividad Publicitaria : La indusCastellblanque, Mari
- **3.** Creación de una guía de negocios y publicidad en la provincia de Imbabura Chiza Landeta, Diana Nohemí
- **4.** Publicidad ComercialCohen, Dorothy
- **5.** Diseño y Publicidad. A. John O' Toole. Ediciones Interamericana S.A de C.U Mexico, D.F.
- **6.** Principios y Problemas de la Publicidad Dirksen, Charles J.
- **7.** Psicología de la publicidad y de la venta Durán, Alfonso
- **8.** BENALCÁZAR Marco, ÁLVAREZ Galo, MONTESDEOCA César (2006)GUIA PARA REALIZAR MONOGRAFIAS, TESINAS Y TESIS DE GRADO
- **9.** La Publicidad Técnicas y Creación / Salvat editores, s.a. Barcelona, 1973 Manuel Salvat
- **10.**La comunicación publicitaria : antecedentes y tend Eguizábal, Raúl
- **11.**El sondeo. Una herramienta de márketingAntoine, Jacques
- **12.**La publicidad puesta al día Aprile, Orlando C.
- **13.**Publicidad y promoción: perspectiva de la comunicación de marketing integral / George E. Belch ; Michael A. BelchBelch, George E.
- **14.**BENALCÁZAR Marco, ÁLVAREZ Galo, MONTESDEOCA César (2006)GUIA PARA REALIZAR MONOGRAFIAS, TESINAS Y TESIS DE GRADO
- **15.**Publicidad: William F. ArensSeptima Edición 2008
- **16.**Principios de publicidad: el proceso creativo, agencias, campañas, medios, ideas y dirección de arte / Ken Burtenshaw; NikMahon; CarolineBarfootBurtenshaw, Ken
- **17.**Manuales y Manuales / JacquesiDouce /EDITIONS GRAMMONT,SA. Lausanne,1973
- **18.**Diccionario Encarta (2010)

## **PAG WEB**

- **1.** [http://www.plataformasinc.es/index.php/esl/Noticias/Inkjet-la-revolucion](http://www.plataformasinc.es/index.php/esl/Noticias/Inkjet-la-revolucion-de-la-impresion-digital-en-la-industria)[de-la-impresion-digital-en-la-industria](http://www.plataformasinc.es/index.php/esl/Noticias/Inkjet-la-revolucion-de-la-impresion-digital-en-la-industria)
- **2.** <http://www.inkstand.net/INFORMACION/InformacionPunto2.htm>
- **3.** www.wikipedia.com
- **4.** Wikipedia, la enciclopedia libre en su edición 2009
- **5.** [www.geocities.com](http://www.geocities.com/)
- **6.** [www.faiga.org](http://www.faiga.org/)
- **7.** www.argentop2p.ar
- **8.** www.ahorraentinta.com.estiendadescargasdoctecnicosabc
- **9.** www.emysistemas.com/TINTA.htm
- **10.**<http://www.wordreference.com/definicion>
- **11.**http://es.wikipedia.org/wiki/Diccionario
- **12.**articulo.mercadolibre.com.mx/MLM-30824316-impresora-epsonr290-con-sistema-continuo-de-tinta-\_JM
- **13.**www.tecnologiapc.net/2009/06/como-fabricar-tu-propio-sistema.htm
- **14.**[http://es.wikipedia.org/wiki/M%C3%A9todo\\_sist%C3%A9mico](http://es.wikipedia.org/wiki/M%C3%A9todo_sist%C3%A9mico)
- **15.**[http://tecnologia.glosario.net/terminos-tecnicos-internet/plotter-](http://tecnologia.glosario.net/terminos-tecnicos-internet/plotter-1337.html)[1337.html](http://tecnologia.glosario.net/terminos-tecnicos-internet/plotter-1337.html)
- **16.**<http://www.m2m.es/producto/9.html>
- **17.http://www.dmedia.net/carteleria.html**
- **18.http://blog.azdream.es/2009/03/diferencias-entre-plotter-decorte-y-plotter-de-impresion/**
- **19.http://www.wikilearning.com/monografia/tipos\_de\_impresorasgrandes\_formatos/19862-9**
- **20.**http://www.dmedia.net/carteleria.html
- **21.**http://blog.azdream.es/2009/03/diferencias-entre-plotter-de-corte-yplotter-de-impresion/
- **22.**http://www.wikilearning.com/monografia/tipos\_de\_impresorasgrandes\_formatos/19862-9
- **23.**[http://www.xerox.com/digital-printing/printers/print-on-demand/xerox-](http://www.xerox.com/digital-printing/printers/print-on-demand/xerox-4112-4127-enterprise-printing/eses.html)[4112-4127-enterprise-printing/eses.html](http://www.xerox.com/digital-printing/printers/print-on-demand/xerox-4112-4127-enterprise-printing/eses.html)
- **24.**<http://www.revistaletreros.com/pdf/97-36a38.pdf>
- **25.**[http://www.masoportunidades.com.ar/aviso/1789502-bulk-ink-sistema-de](http://www.masoportunidades.com.ar/aviso/1789502-bulk-ink-sistema-de-tinta-continuo-manual-ahorre)[tinta-continuo-manual-ahorre](http://www.masoportunidades.com.ar/aviso/1789502-bulk-ink-sistema-de-tinta-continuo-manual-ahorre)
- **26.**http://articulo.mercadolibre.com.ec/MEC-5369618-plotter-mimakijv3-75spii-con-sistema-bulk-\_JM
- **27.**[http://www.spandex.com/ES/Maquinaria/Impresoras/Marca/Mutoh/Spitfire/](http://www.spandex.com/ES/Maquinaria/Impresoras/Marca/Mutoh/Spitfire/Mutoh_Spitfire_Extreme_65.aspx) [Mutoh\\_Spitfire\\_Extreme\\_65.aspx](http://www.spandex.com/ES/Maquinaria/Impresoras/Marca/Mutoh/Spitfire/Mutoh_Spitfire_Extreme_65.aspx)
- **28.**[www.mimakieurope.com](http://www.mimakieurope.com/)
- **29.**[http://www.rolanddgiberia.com/index.php/productos/view/21http://bulk](http://www.rolanddgiberia.com/index.php/productos/view/21)[image-resizer.softonic.com/](http://bulk-image-resizer.softonic.com/)
- **30.**[http://articulo.mercadolibre.com.ec/MEC-5168409-plotter-de-impresion](http://articulo.mercadolibre.com.ec/MEC-5168409-plotter-de-impresion-de-tinta-solvente-1400-dpi-32-mt-nuevo-_JM)[de-tinta-solvente-1400-dpi-32-mt-nuevo-\\_JM](http://articulo.mercadolibre.com.ec/MEC-5168409-plotter-de-impresion-de-tinta-solvente-1400-dpi-32-mt-nuevo-_JM)
- **31.**[http://www.signosrotulacion.com.mx/contenido/equipos/r\\_inyeccion.html](http://www.signosrotulacion.com.mx/contenido/equipos/r_inyeccion.html)
- **32.**http://www.signosrotulacion.com.mx/contenido/equipos/r\_impresion \_corte.html
- **33.**<http://es.wikipedia.org/wiki/Pl%C3%B3ter>
- **34.**<http://www.signpublicidad.com/tintas/mimaki-mbis/>
#### **ANEXOS**

## **ANEXO 1: MATRIZ DE COHERENCIA**

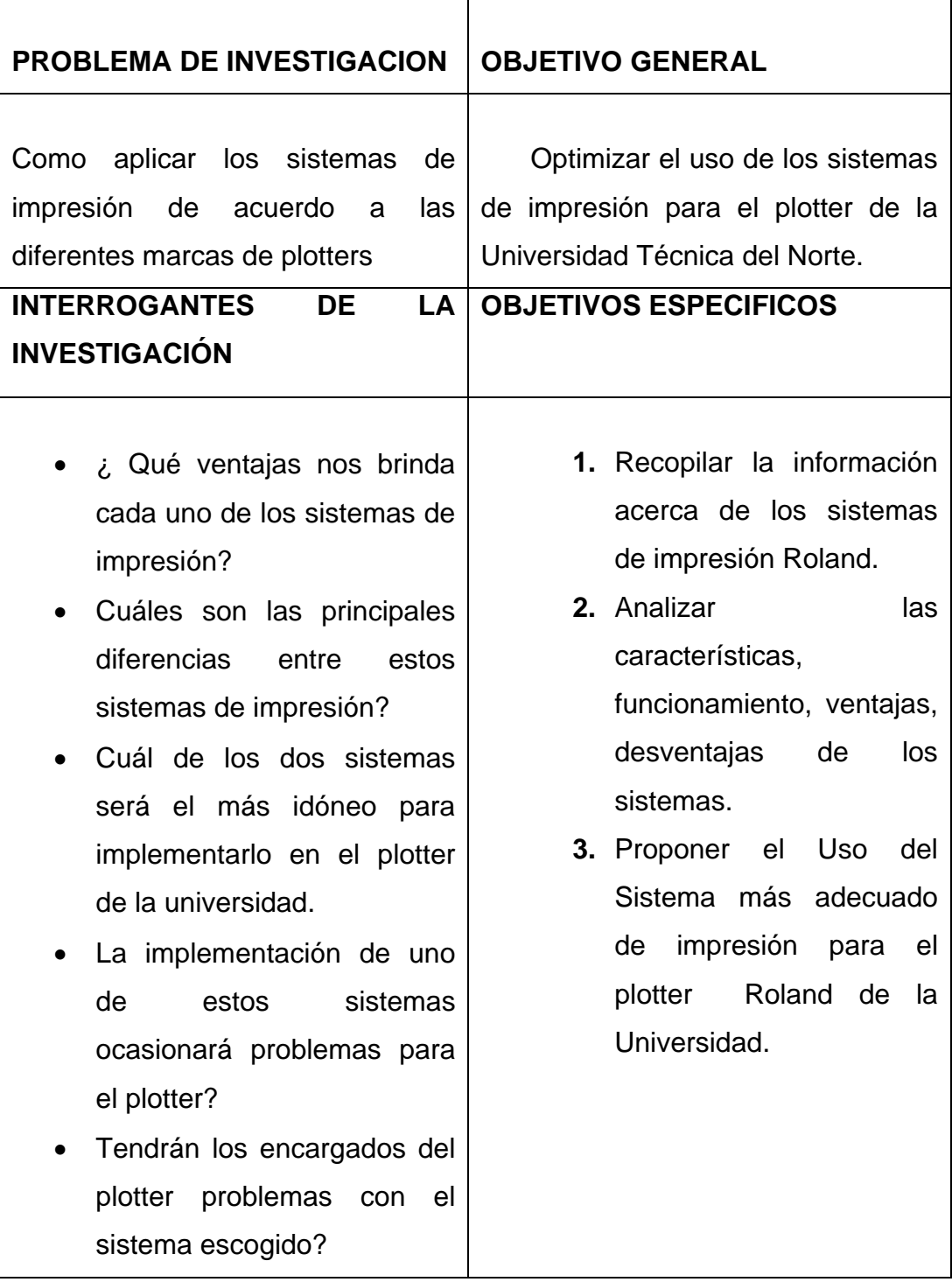

## **2.5. MATRIZ CATEGORIAL**

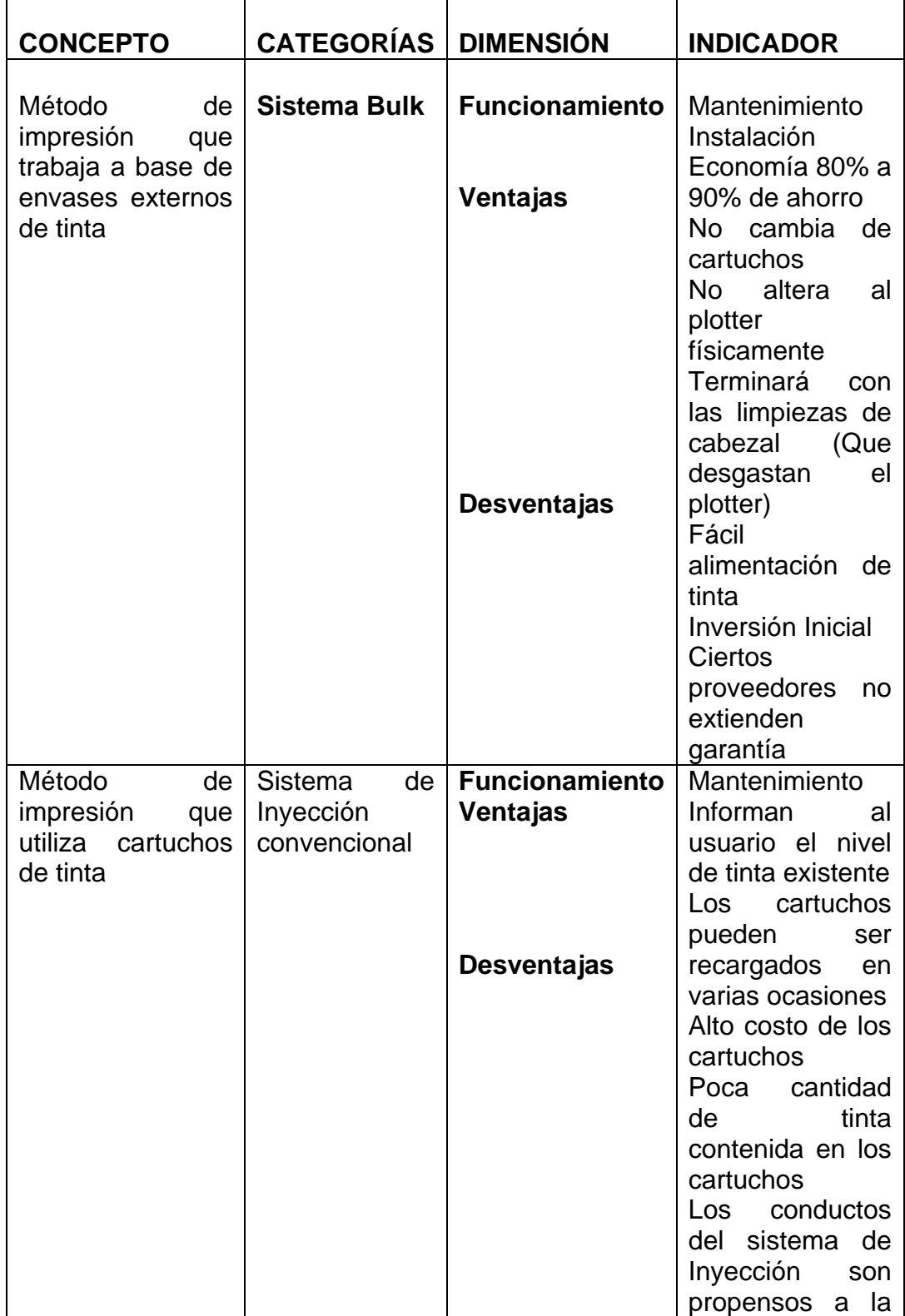

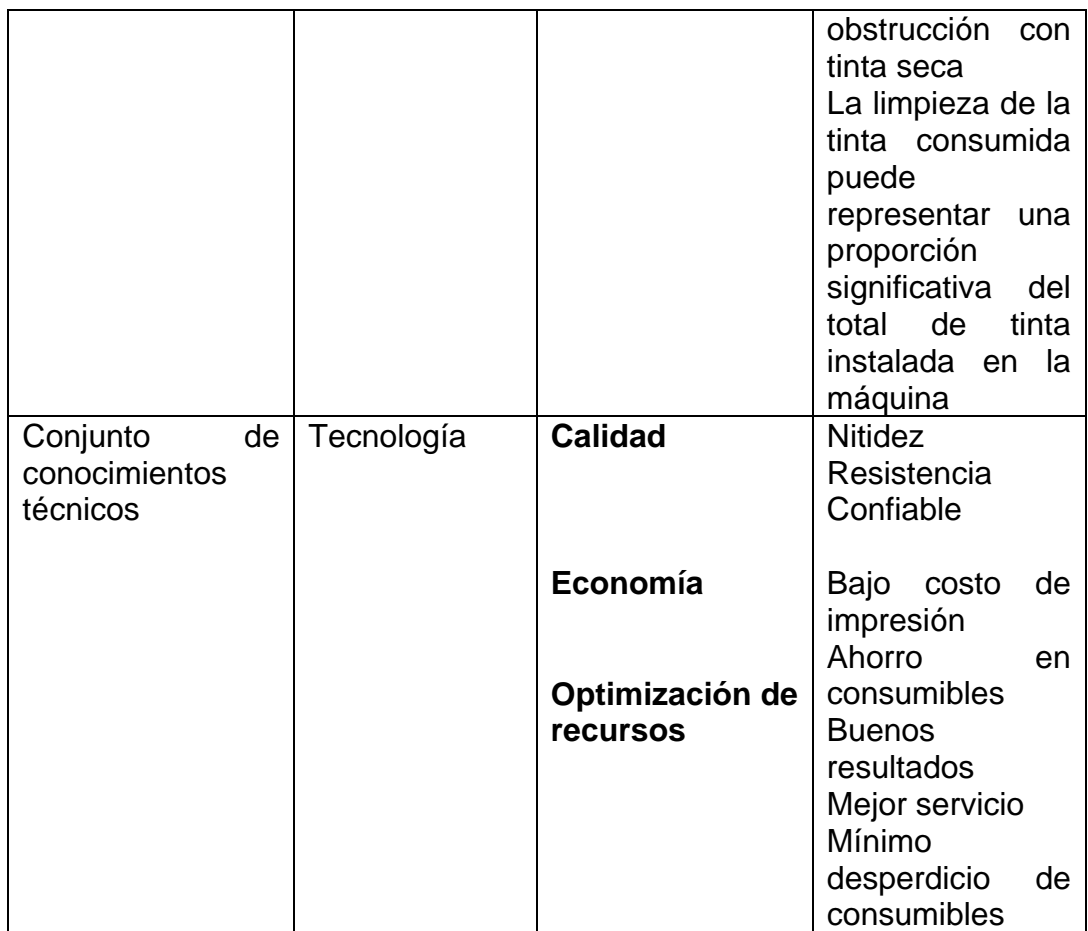

#### **ANEXO 3: ARBOL DE PROBLEMAS**

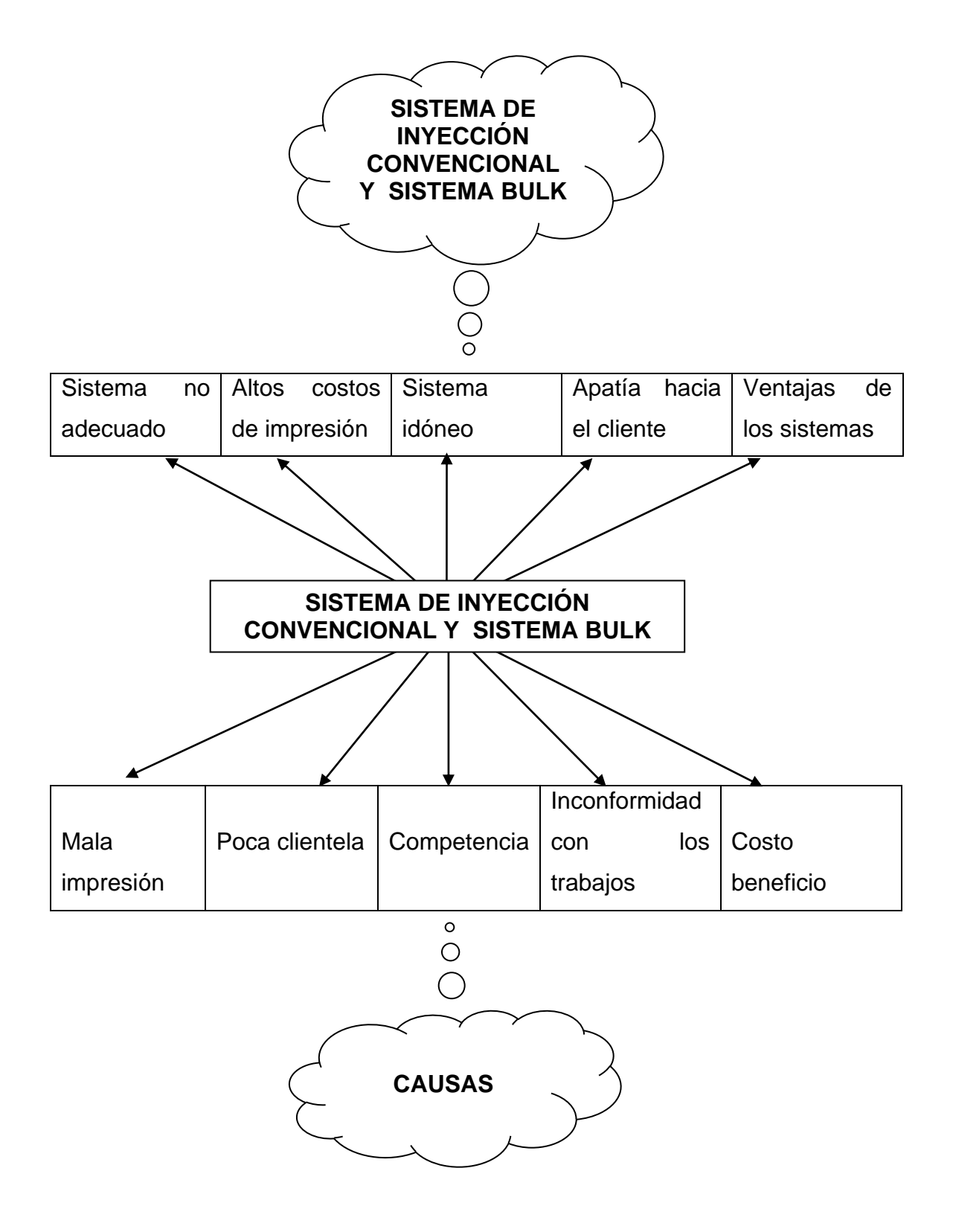

# **ANEXO 4: FOTOGRAFIAS**

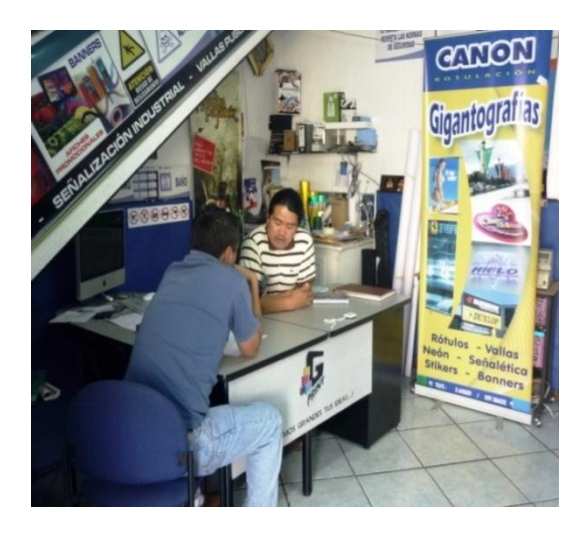

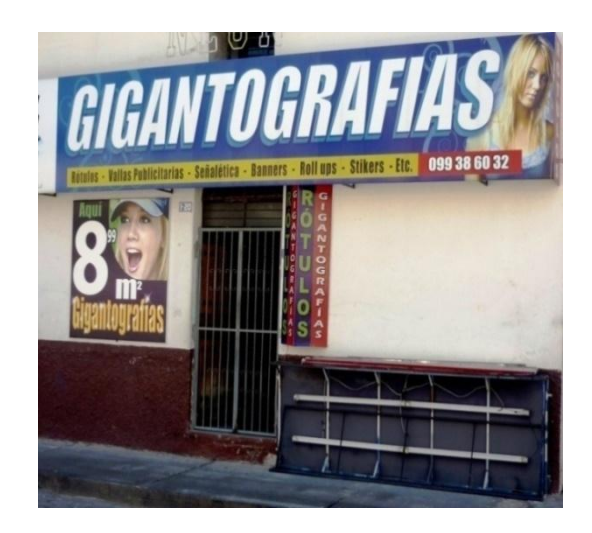

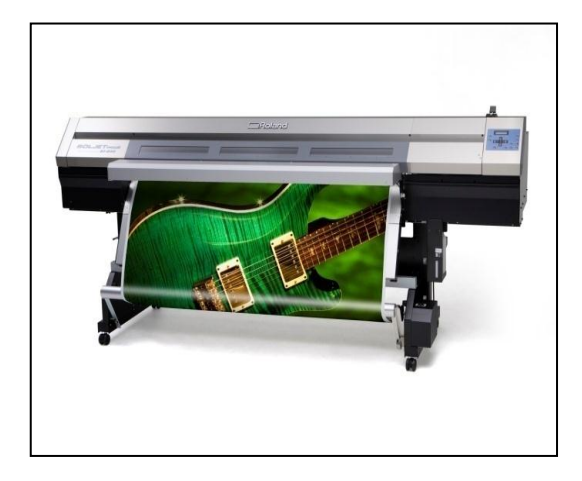

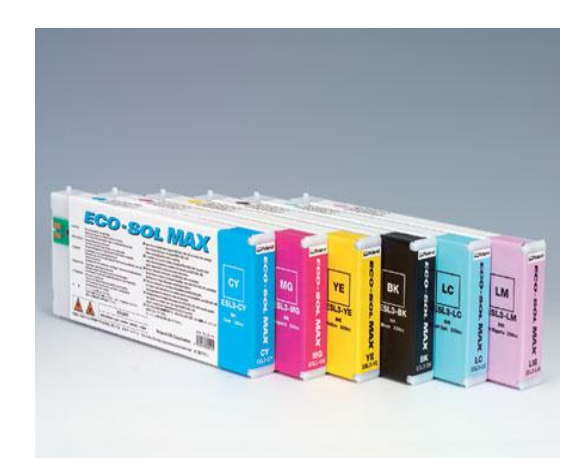

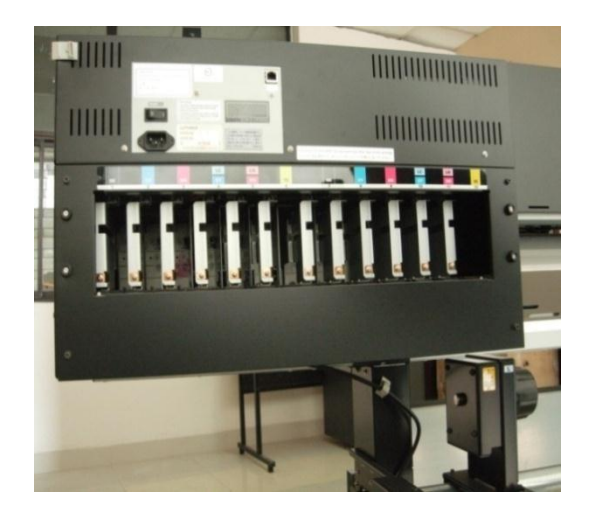

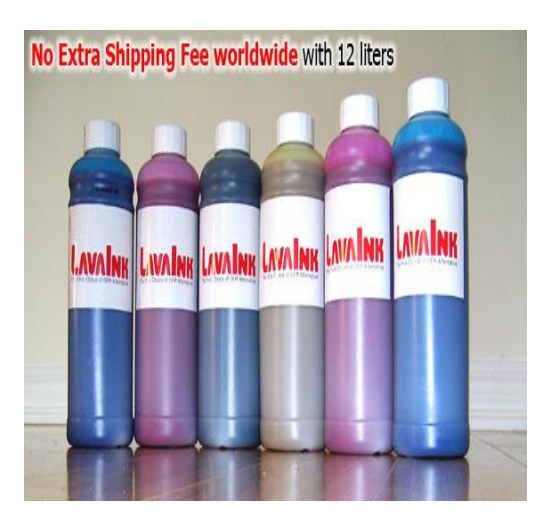

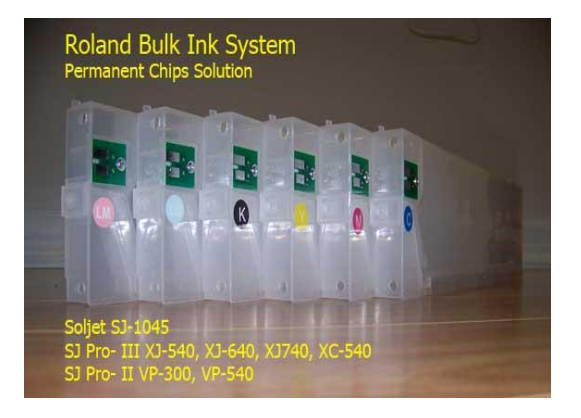

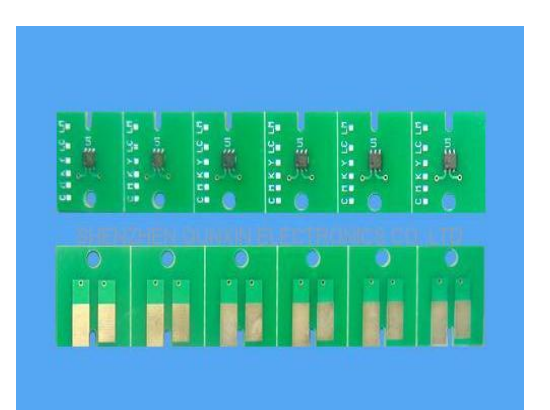